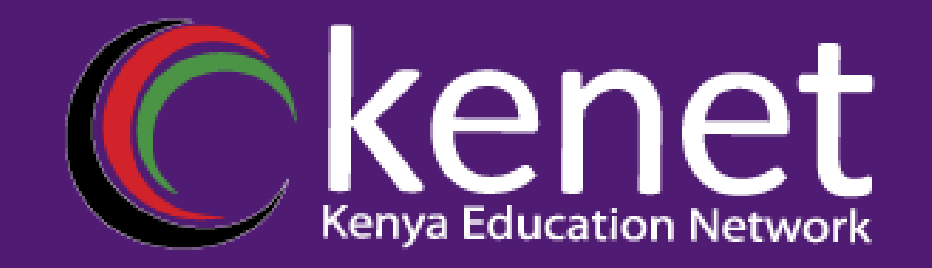

#### <sup>l</sup> **Campus Networking Workshop**

• Layer-2 Network Design

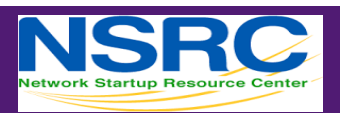

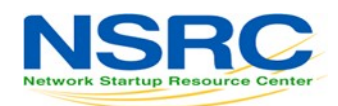

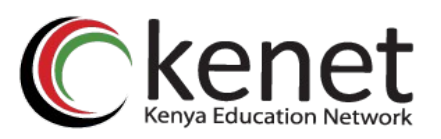

### •Layer 2 Concepts

- Layer 2 protocols basically control access to a shared medium (copper, fiber, electromagnetic waves)
- Ethernet is the *de-facto* standard today
	- –Reasons:
		- Simple
		- Cheap
		- Manufacturers keep making it faster

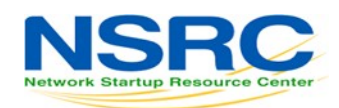

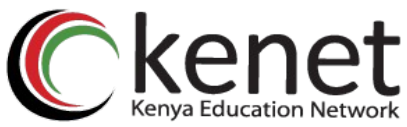

#### •Ethernet Functions

- Source and Destination identification
	- –MAC addresses
- Detect and avoid frame collisions
	- –Listen and wait for channel to be available
	- –If collision occurs, wait a random period before retrying
		- This is called CASMA-CD: Carrier Sense Multiple Access with Collision Detection
	- –1Gbps links and above are always full duplex

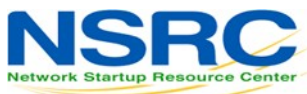

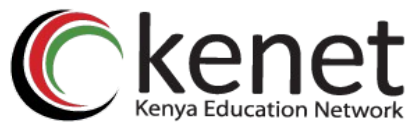

## •Evolution of Ethernet Topologies

• Bus

–Everybody on the same coaxial cable

- Star
	- –One central device connects every other node
		- First with hubs (repeated traffic)
		- Later with switches (bridged traffic)
	- –Structured cabling for star topologies standardized

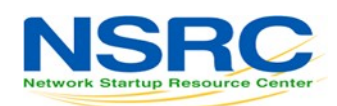

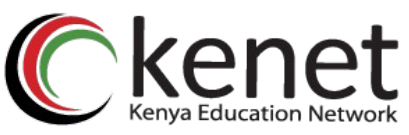

### •Switched Star Topology Benefits

- It's modular:
	- –Independent wires for each end node
	- –Independent traffic in each wire
	- –A second layer of switches can be added to build a hierarchical network that extends the same two benefits above
	- –ALWAYS DESIGN WITH MODULARITY IN MIND

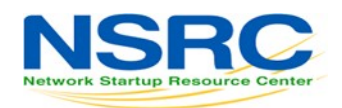

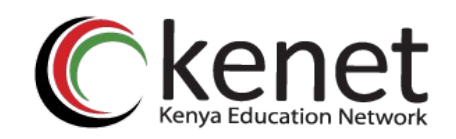

#### •Hub

- Receives a frame on one port and sends it out <u>every other port, always</u>.
- Collision domain spans the whole hub or chain of hubs
- Traffic ends up in places where it's not needed

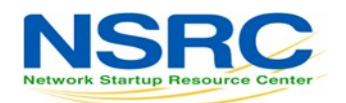

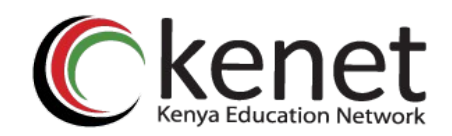

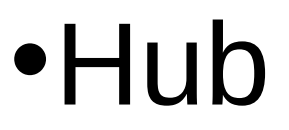

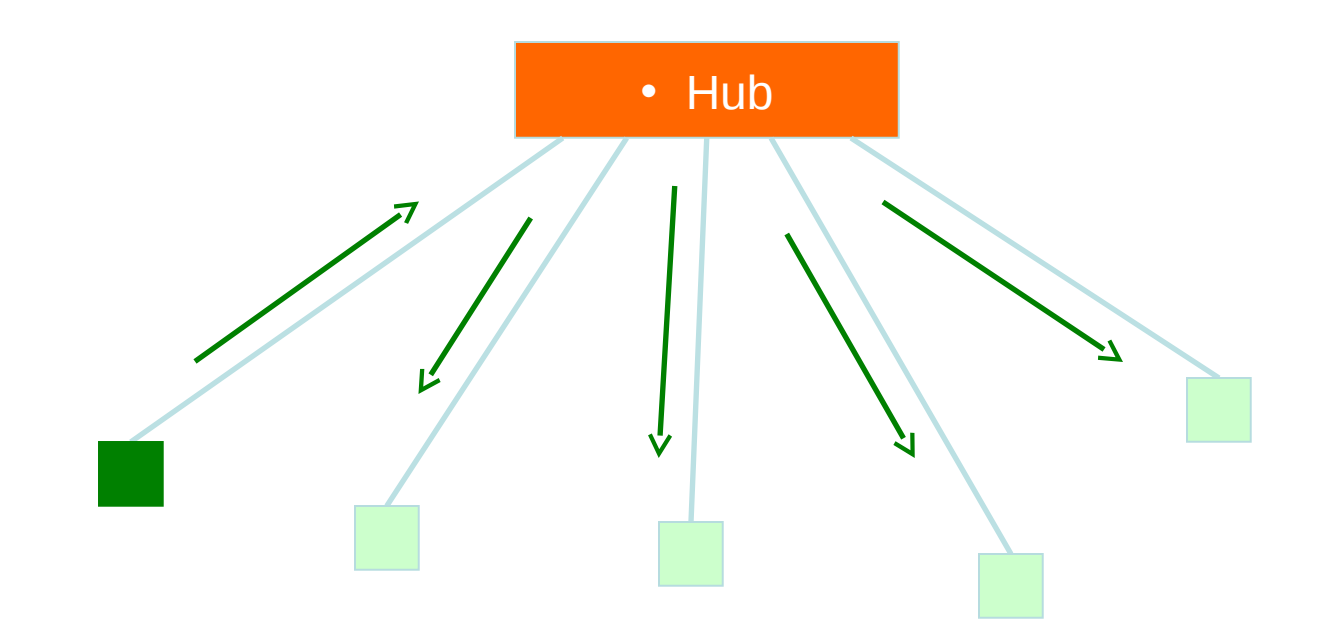

- A frame sent by one node is always sent to every other node.
- Hubs are also called "repeaters" because they just "repeat"
- what they hear.

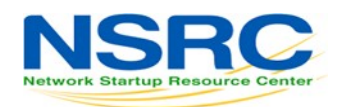

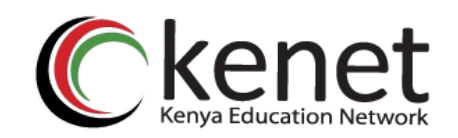

#### •Switch

- *Learns* the location of each node by looking at the source address of each incoming frame, and builds a *forwarding table*
- *Forwards* each incoming frame only to the port where the destination node is
	- Reduces the collision domain
	- Makes more efficient use of the wire
	- Nodes don't waste time checking frames not destined to them

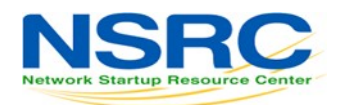

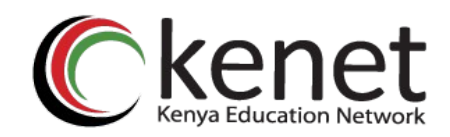

#### •Switch

- Forwarding Table
- **Address Port**
- AAAAAAAAAA AA • 1
- BBBBBBBBBB BB • 5

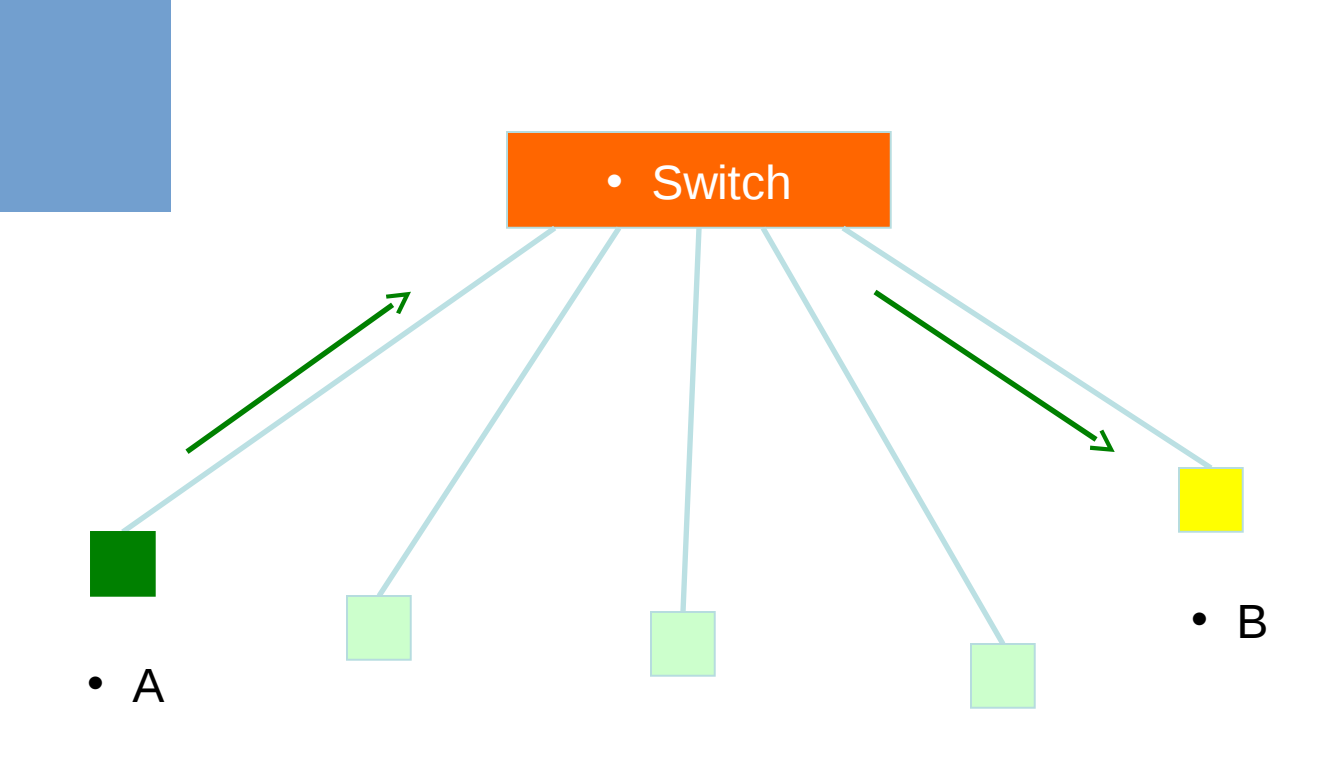

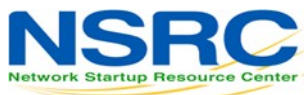

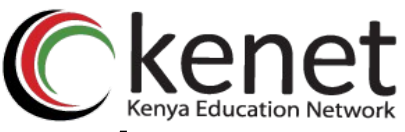

#### •Switches and Broadcast

- A switch broadcasts some frames:
	- –When the destination address is not found in the table
	- –When the frame is destined to the broadcast address (FF:FF:FF:FF:FF:FF)
	- –When the frame is destined to a multicast ethernet address
- So, switches do not reduce the broadcast domain!

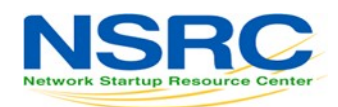

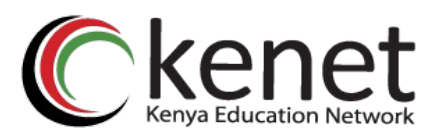

#### •Switch vs. Router

- Routers more or less do with IP packets what switches do with Ethernet frames
	- –A router looks at the IP packet destination and checks its *forwarding table* to decide where to forward the packet
- Some differences:
	- IP packets travel inside ethernet frames
	- IP networks can be logically segmented into *subnets*
	- –Switches do not usually know about IP, they only deal with Ethernet frames

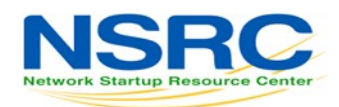

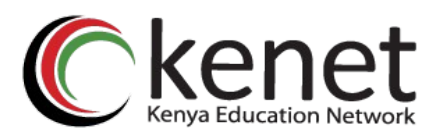

#### •Switch vs. Router

- Routers do not forward Ethernet broadcasts. So:
	- –Switches reduce the collision domain –Routers reduce the broadcast domain
- This becomes *really* important when trying to design hierarchical, scalable networks that can grow sustainably

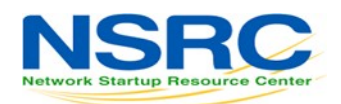

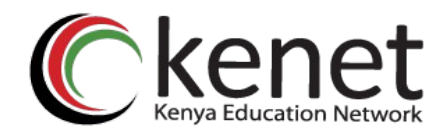

#### •Traffic Domains

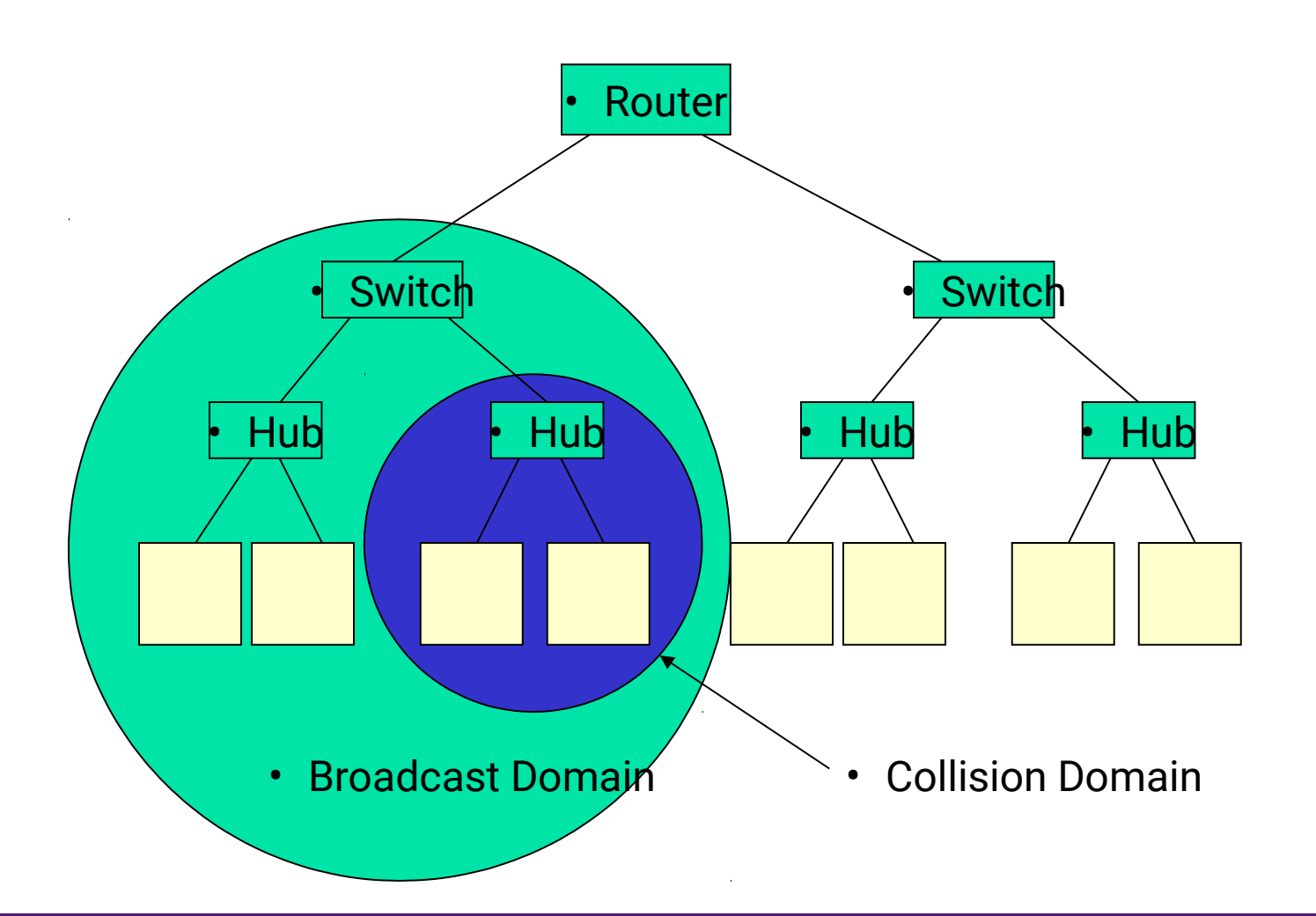

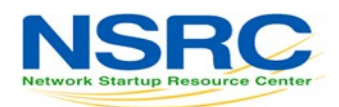

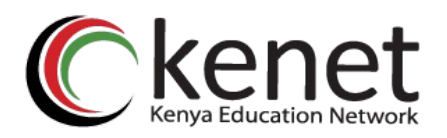

#### •Traffic Domains

- Try to eliminate collision domains –Get rid of hubs!
- Try to keep your broadcast domain limited to no more than 250 simultaneously connected hosts
	- –Segment your network using routers

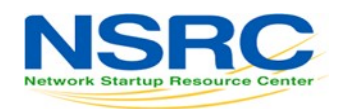

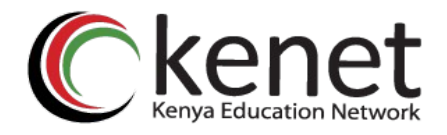

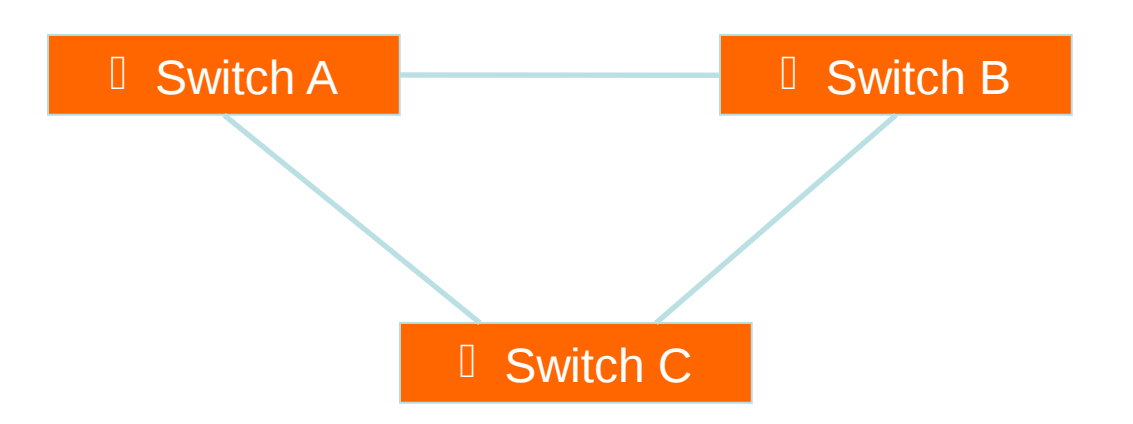

- When there is more than one path between two switches
- What are the potential problems?

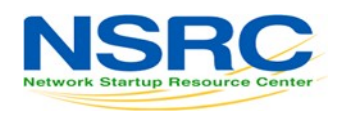

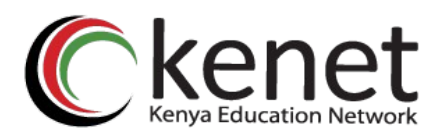

- If there is more than one path between two switches:
	- –Forwarding tables become unstable
		- Source MAC addresses are repeatedly seen coming from different ports
	- –Switches will broadcast each other's broadcasts
		- All available bandwidth is utilized
		- Switch processors cannot handle the load

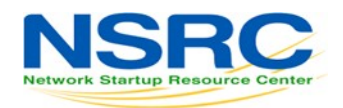

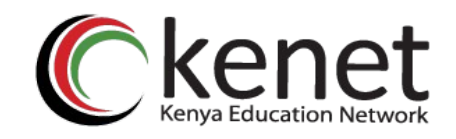

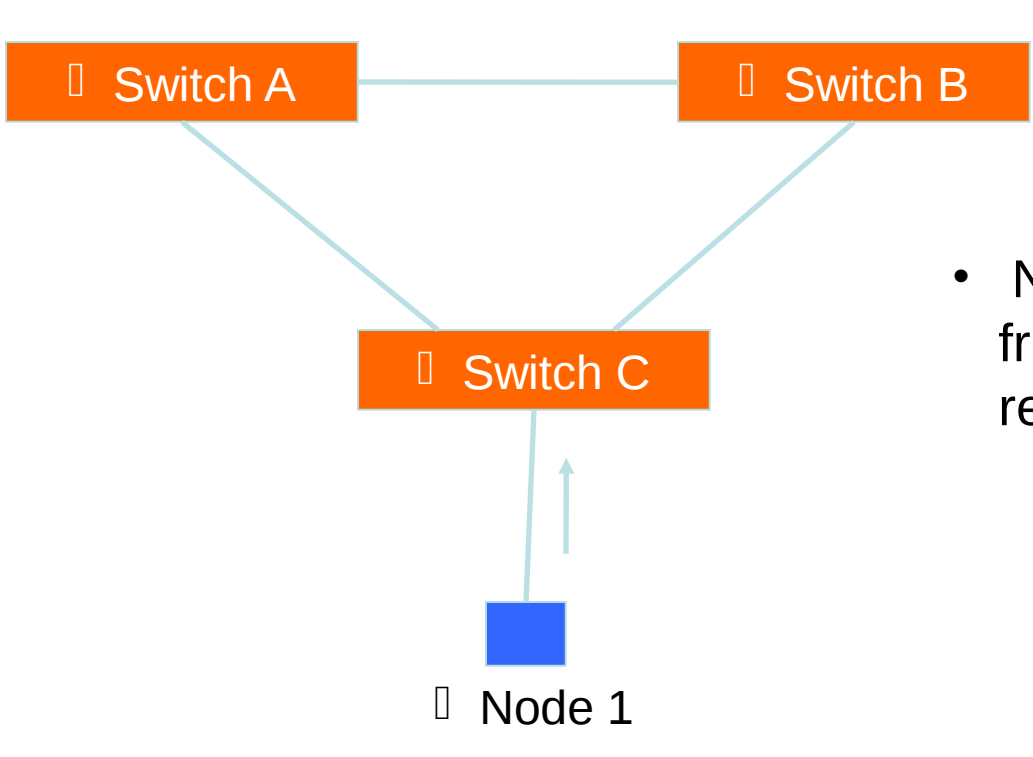

• Node1 sends a broadcast frame (e.g. an ARP request)

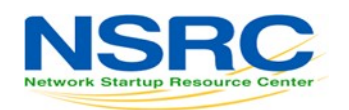

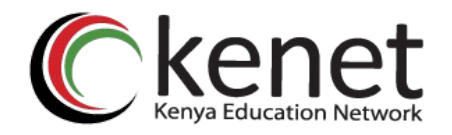

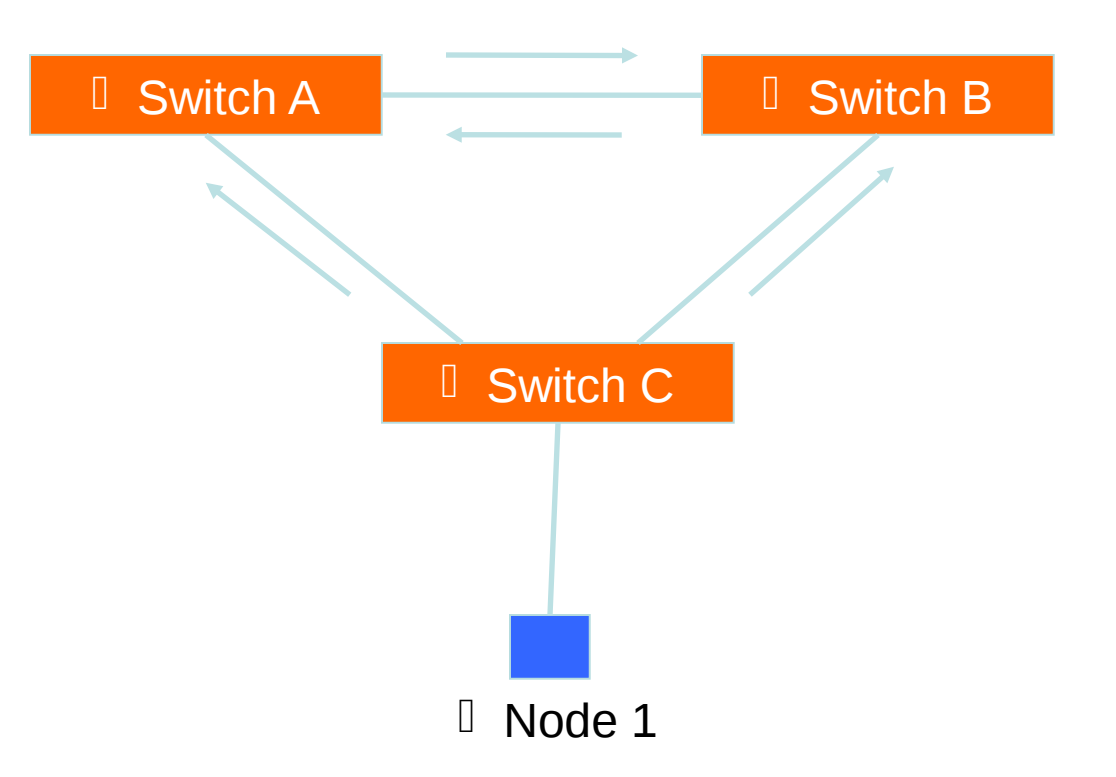

• Switches A, B and C broadcast node 1's frame out every port

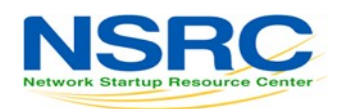

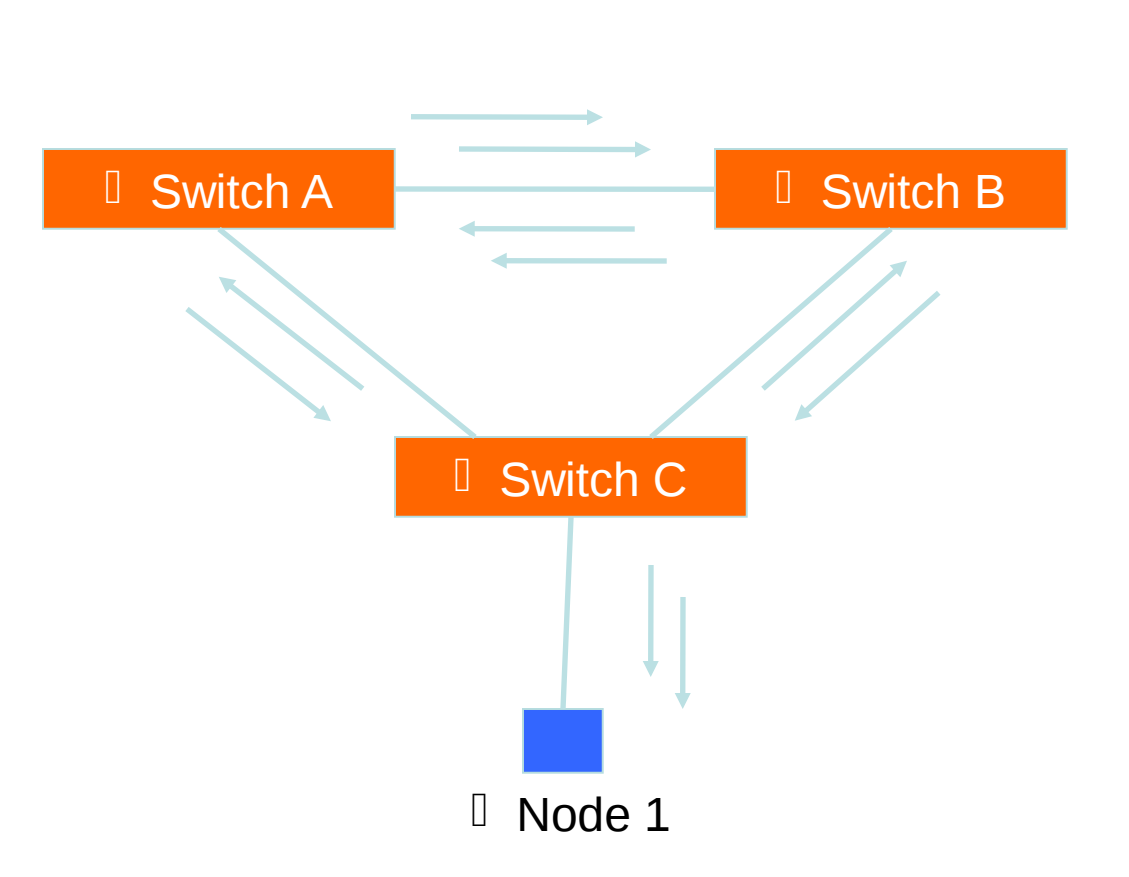

• But they receive each other's broadcasts, which they need to forward again out every port!

kenet

• The broadcasts are amplified, creating a *broadcast storm*

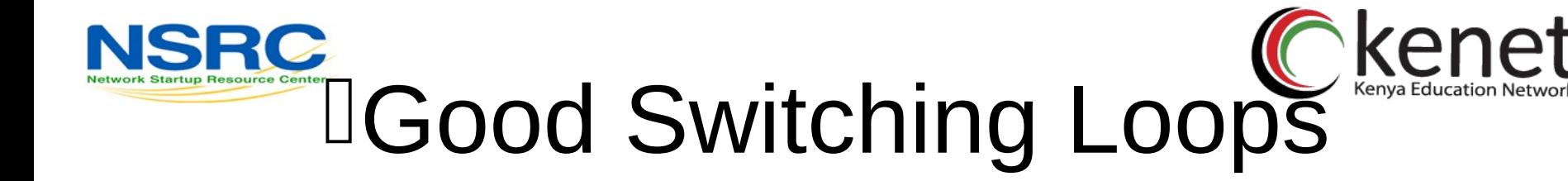

- But you can take advantage of loops! –Redundant paths improve resilience when:
	- A switch fails
	- Wiring breaks
- How to achieve redundancy without creating dangerous traffic loops?

# **IWhat is a Spanning Tree**

- "Given a connected, undirected graph, a *spanning tree* of that graph is a subgraph which is a tree and connects all the vertices together".
- A single graph can have many different spanning trees.

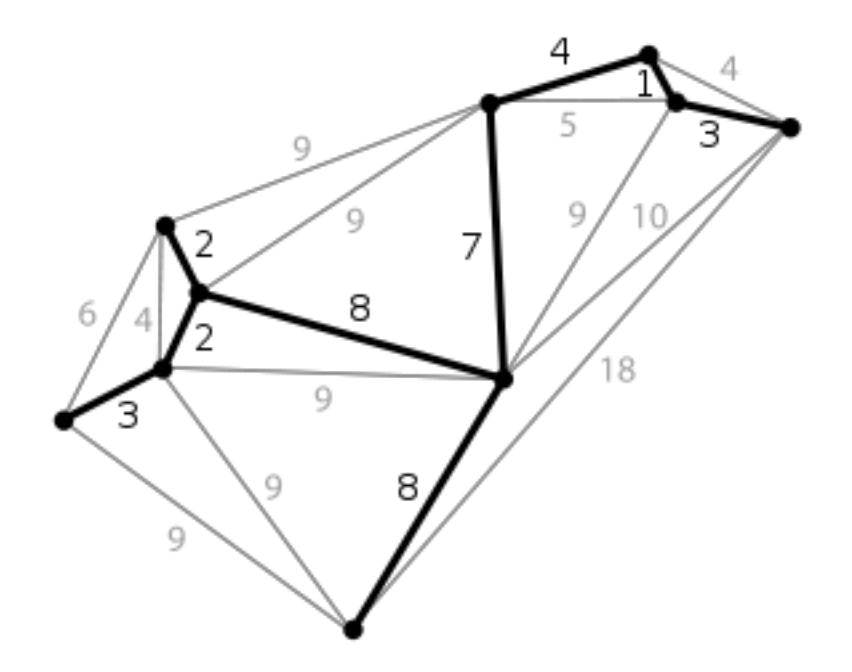

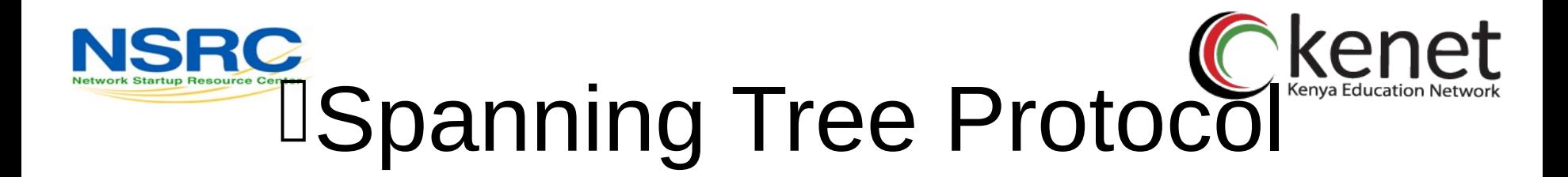

• *The purpose of the protocol is to have bridges dynamically discover a subset of the topology that is loop-free (a tree) and yet has just enough connectivity so that where physically possible, there is a path between every switch*

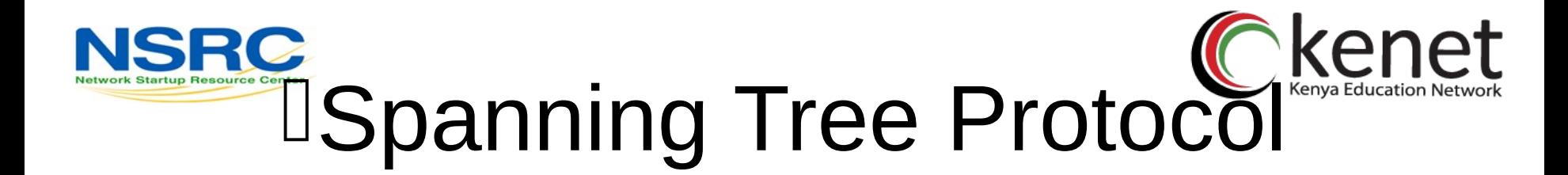

- Several flavors:
	- –Traditional Spanning Tree (802.1d)
	- –Rapid Spanning Tree or RSTP (802.1w)
	- –Multiple Spanning Tree or MSTP (802.1s)

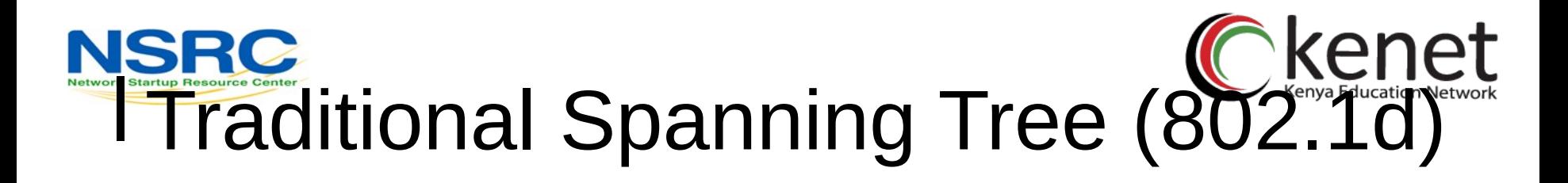

- Switches exchange messages that allow them to compute the Spanning Tree
	- –These messages are called BPDUs (Bridge Protocol Data Units)
	- –Two types of BPDUs:
		- Configuration
		- Topology Change Notification (TCN)

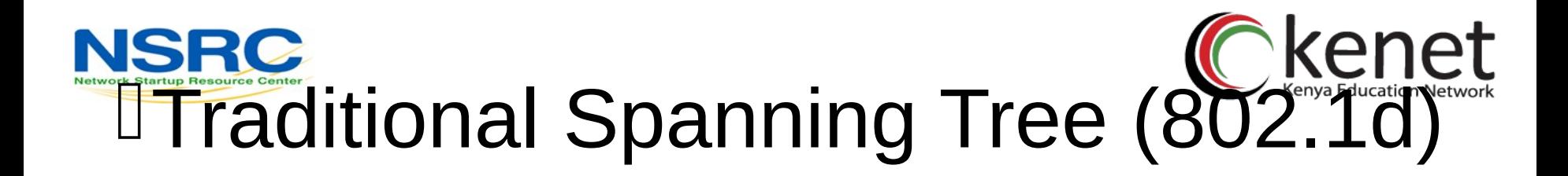

- First Step:
	- –Decide on a point of reference: the *Root Bridge*
	- –The election process is based on the Bridge ID, which is composed of:
		- The Bridge Priority: A two-byte value that is configurable
		- The MAC address: A unique, hardcoded address that cannot be changed.

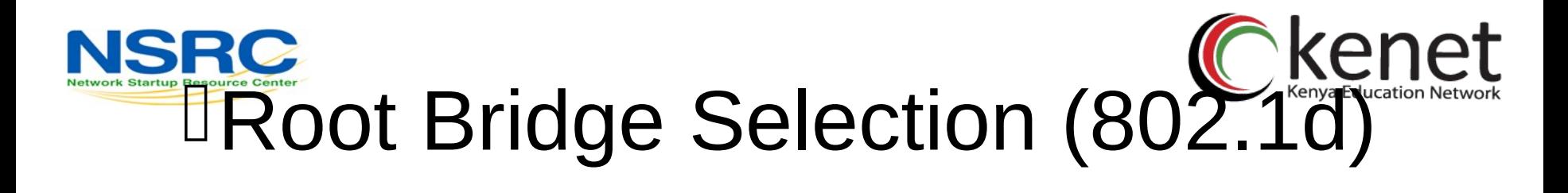

- Each switch starts by sending out BPDUs with a Root Bridge ID equal to its own Bridge ID – *I am the root!*
- Received BPDUs are analyzed to see if a <u>lower</u> Root Bridge ID is being announced
	- If so, each switch replaces the value of the advertised Root Bridge ID with this new lower ID
- Eventually, they all agree on who the Root Bridge is

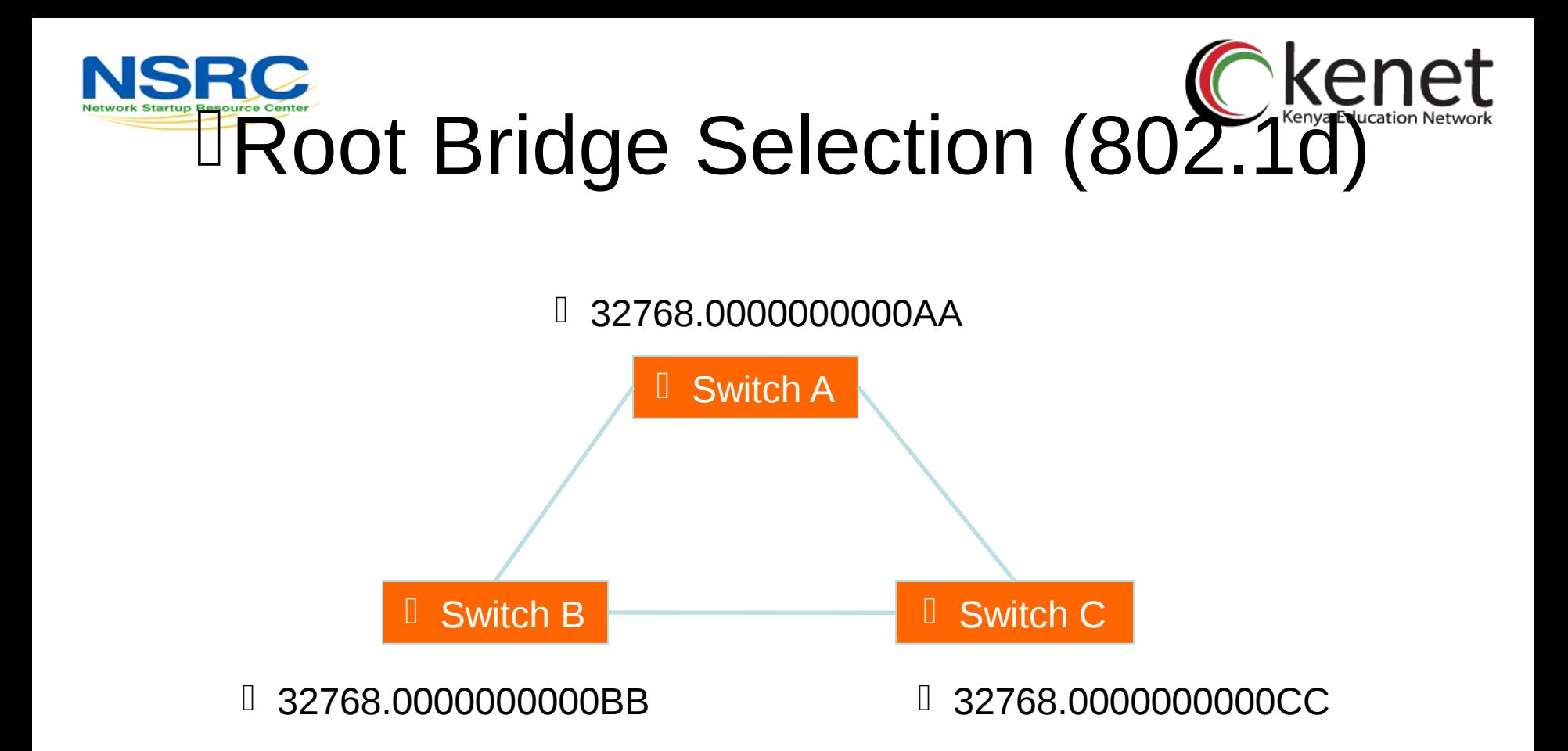

- All switches have the same priority.
- Who is the elected root bridge?

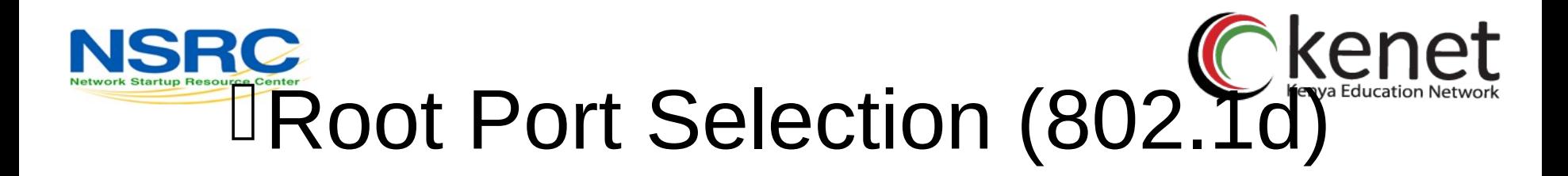

- Now each switch needs to figure out where it is in relation to the Root Bridge
	- –Each switch needs to determine its *Root Port*
	- –The key is to find the port with the lowest *Root Path Cost*
		- The cumulative cost of all the links leading to the Root Bridge

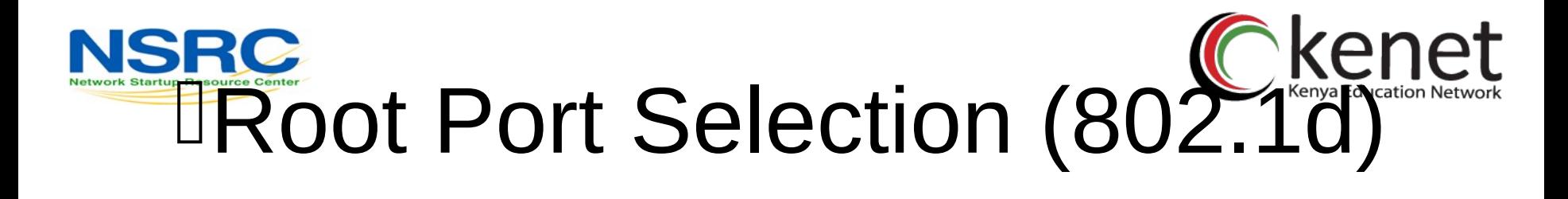

- *Root Path Cost* is the accumulation of a link's Path Cost and the Path Costs learned from neighboring Switches.
	- –It answers the question: *How much does it cost to reach the Root Bridge through this port?*

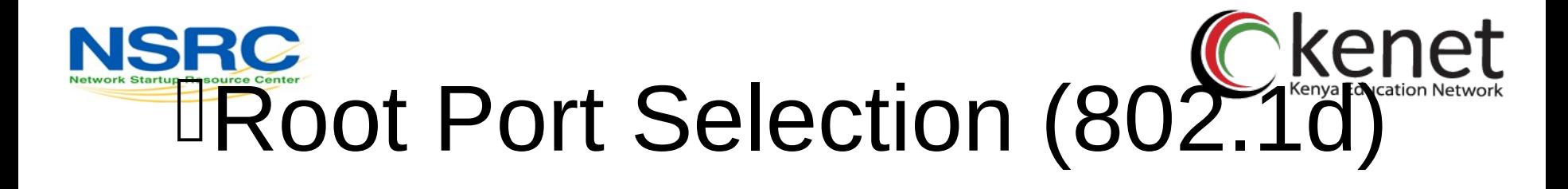

1.Root Bridge sends out BPDUs with a Root Path Cost value of 0

- 2.Neighbor receives BPDU and adds port's Path Cost to Root Path Cost received
- 3.Neighbor sends out BPDUs with new cumulative value as Root Path Cost
- 4.Other neighbors down the line keep adding in the same fashion

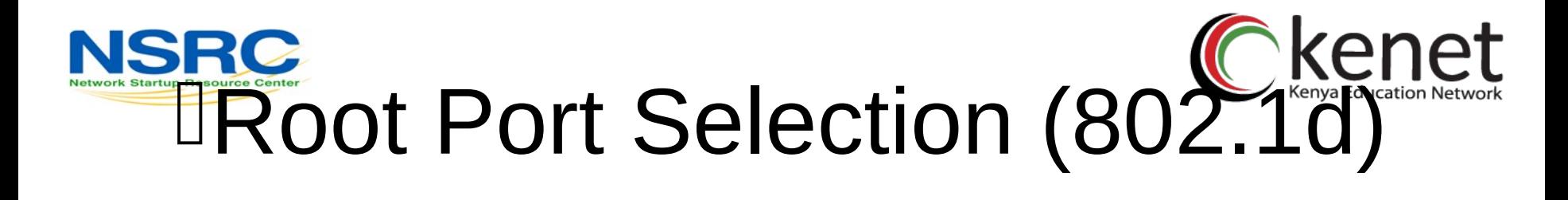

- On each switch, the port where the lowest Root Path Cost was received becomes the *Root Port*
	- –This is the port with the best path to the Root **Bridge**

### NSRG Electing Designated Ports Keneturation Network (802.1d)

- OK, we now have selected root ports but we haven't solved the loop problem yet, have we – The links are still active!
- Each network segment needs to have only one switch forwarding traffic to and from that segment
- Switches then need to identify one *Designated Port* per link
	- –The one with the lowest cumulative Root Path Cost to the Root Bridge

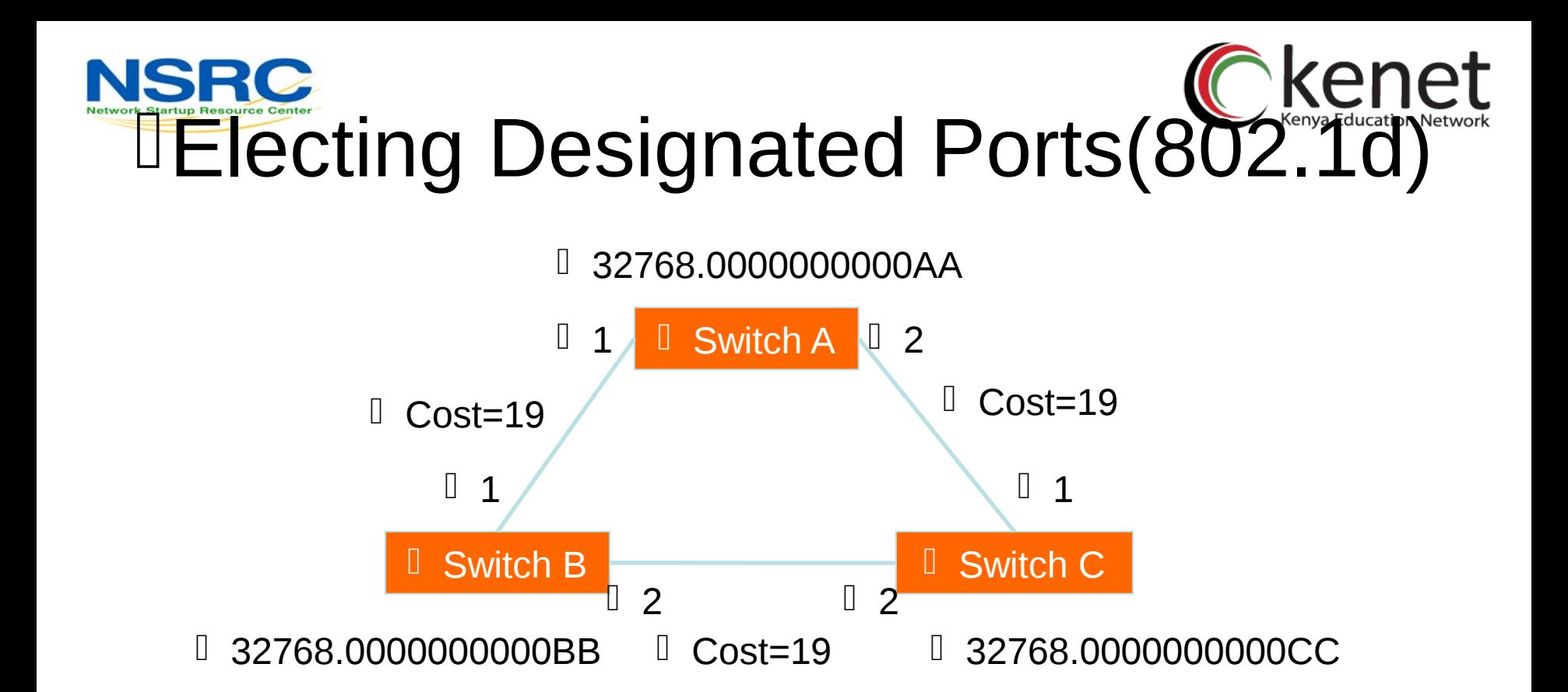

• Which port should be the Designated Port on each segment?

### NSRG Electing Designated Ports Keneturation Network (802.1d)

- Two or more ports in a segment having identical Root Path Costs is possible, which results in a tie condition
- All STP decisions are based on the following sequence of conditions:
	- –Lowest Root Bridge ID
	- –Lowest Root Path Cost to Root Bridge
	- –Lowest Sender Bridge ID
	- –Lowest Sender Port ID

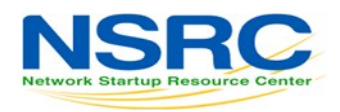

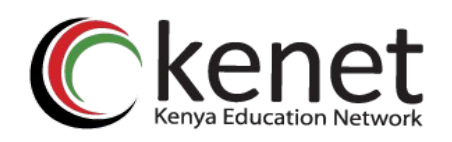

# lBlocking a port

- Any port that is not elected as either a Root Port, nor a Designated Port is put into the **Blocking State**.
- This step effectively breaks the loop and completes the Spanning Tree.

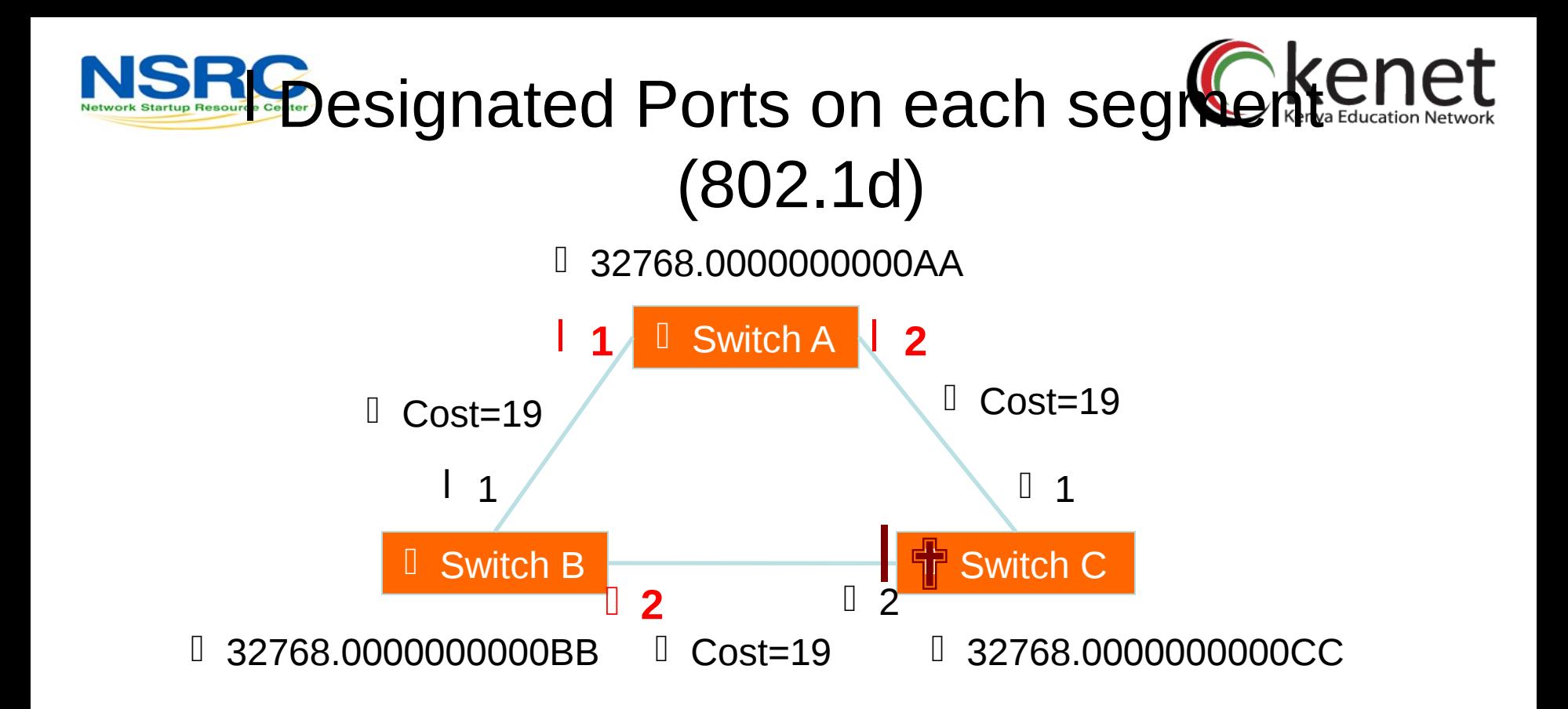

• Port 2 in Switch C is then put into the *Blocking State* because it is *neither a Root Port nor a Designated Port*
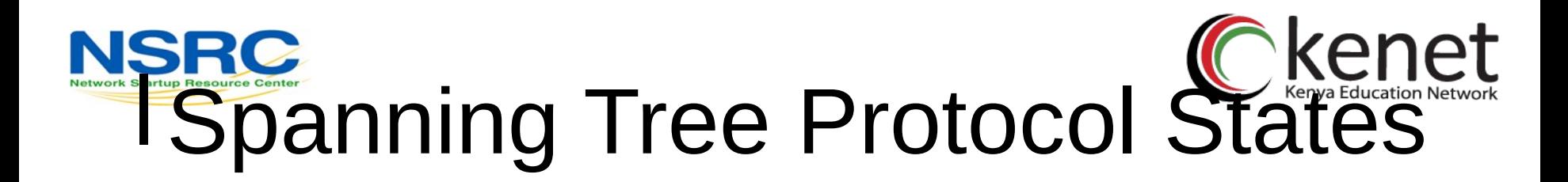

- Disabled
	- –Port is shut down
- Blocking
	- –Not forwarding frames
	- –Receiving BPDUs
- Listening
	- –Not forwarding frames
	- –Sending and receiving BPDUs

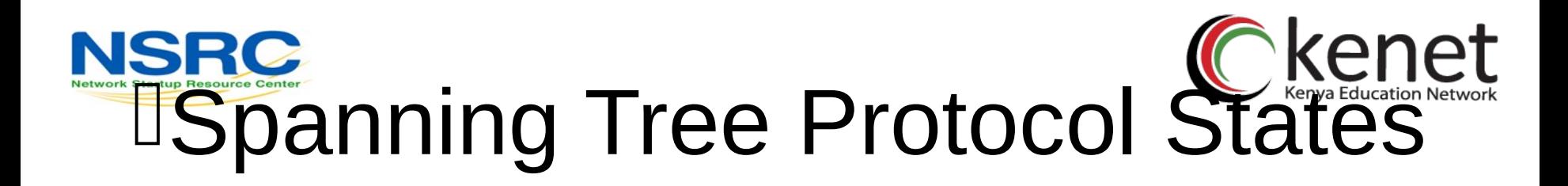

- Learning
	- –Not forwarding frames
	- –Sending and receiving BPDUs
	- –Learning new MAC addresses

#### • Forwarding

- –Forwarding frames
- –Sending and receiving BPDUs
- –Learning new MAC addresses

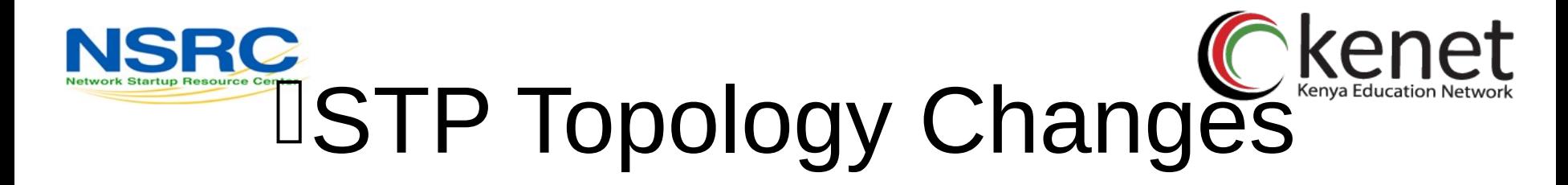

- Switches will recalculate if:
	- –A new switch is introduced
		- It could be the new Root Bridge!
	- –A switch fails
	- –A link fails

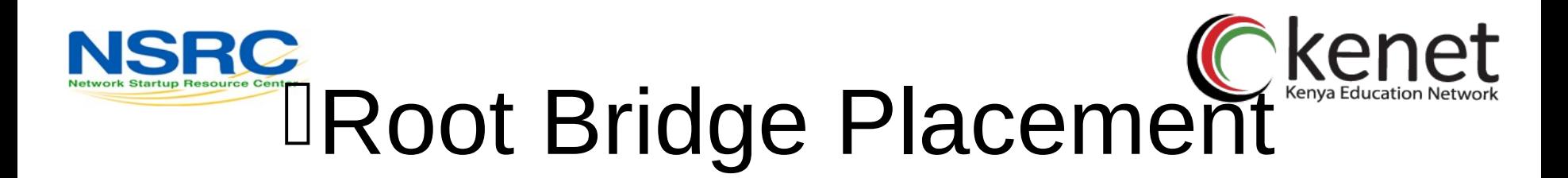

- Using default STP parameters might result in an undesired situation
	- –Traffic will flow in non-optimal ways
	- –An unstable or slow switch might become the root
- You need to plan your assignment of bridge priorities carefully

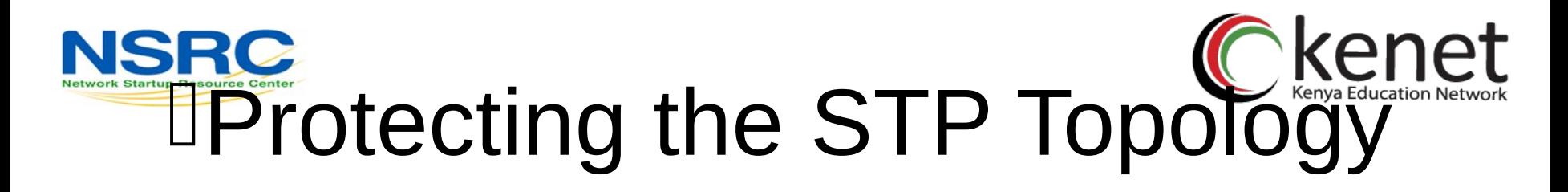

- Some vendors have included features that protect the STP topology:
	- –Root Guard
	- –BPDU Guard
	- –Loop Guard
	- –UDLD
	- –Etc.

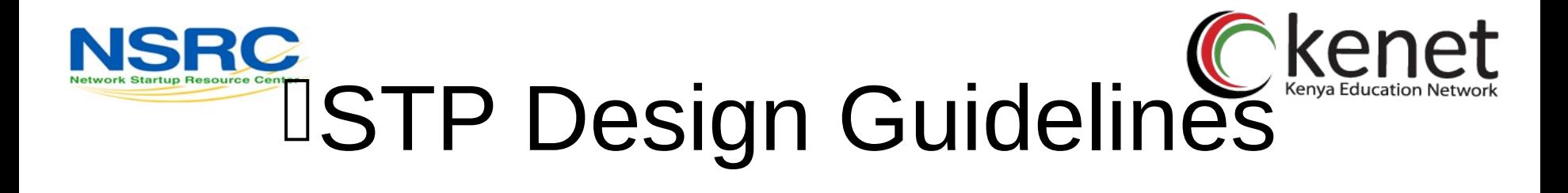

- Enable spanning tree even if you don't have redundant paths
- Always plan and set bridge priorities –Make the root choice deterministic –Include an alternative root bridge
- If possible, do not accept BPDUs on end user ports
	- –Apply BPDU Guard or similar where available

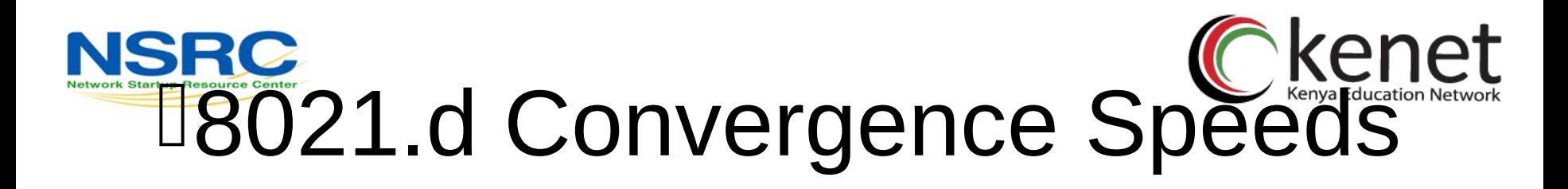

- Moving from the Blocking state to the Forwarding State takes at least 2 x *Forward Delay* time units (~ 30 secs.) – This can be annoying when connecting end user stations
- Some vendors have added enhancements such as *PortFast*, which will reduce this time to a minimum for edge ports
	- Never use *PortFast* or similar in switch-to-switch links
- Topology changes typically take 30 seconds too –This can be unacceptable in a production network

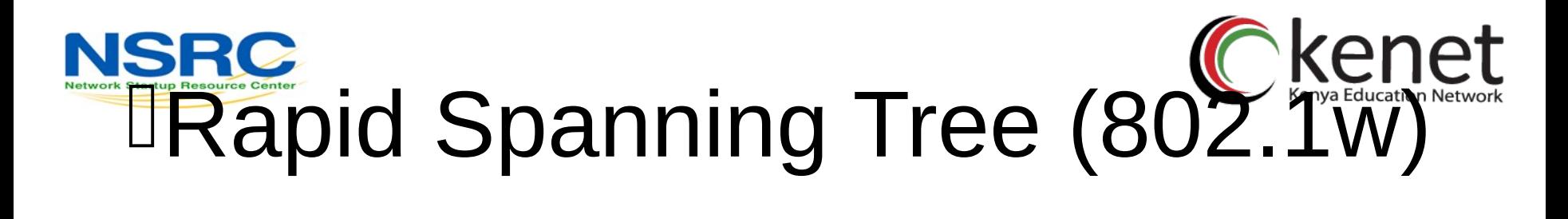

• Convergence is **much** faster –Communication between switches is more

interactive

- Edge ports don't participate
	- –Edge ports transition to forwarding state immediately
	- –If BPDUs are received on an edge port, it becomes a non-edge port to prevent loops

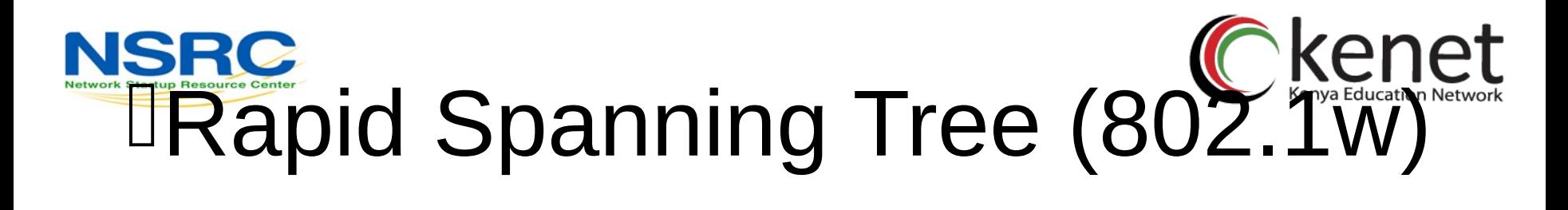

- Defines these port roles:
	- –Root Port (same as with 802.1d)
	- –Alternate Port
		- A port with an alternate path to the root
	- –Designated Port (same as with 802.1d)
	- –Backup Port
		- A backup/redundant path to a segment where another bridge port already connects.

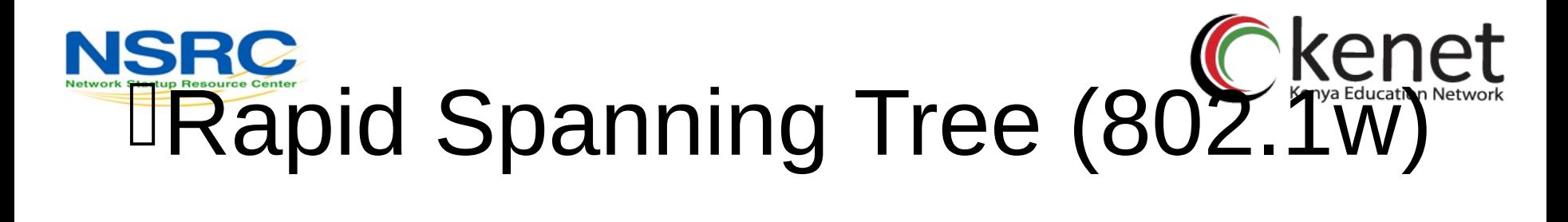

- Synchronization process uses a handshake method
	- –After a root is elected, the topology is built in cascade, where each switch proposes to be the designated bridge for each point-to-point link
	- –While this happens, all the downstream switch links are blocking

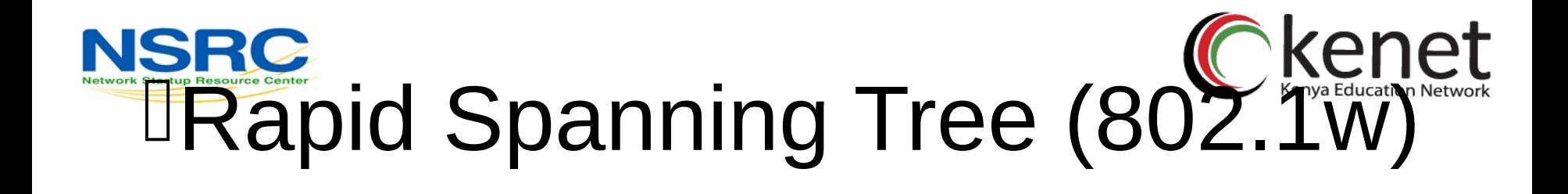

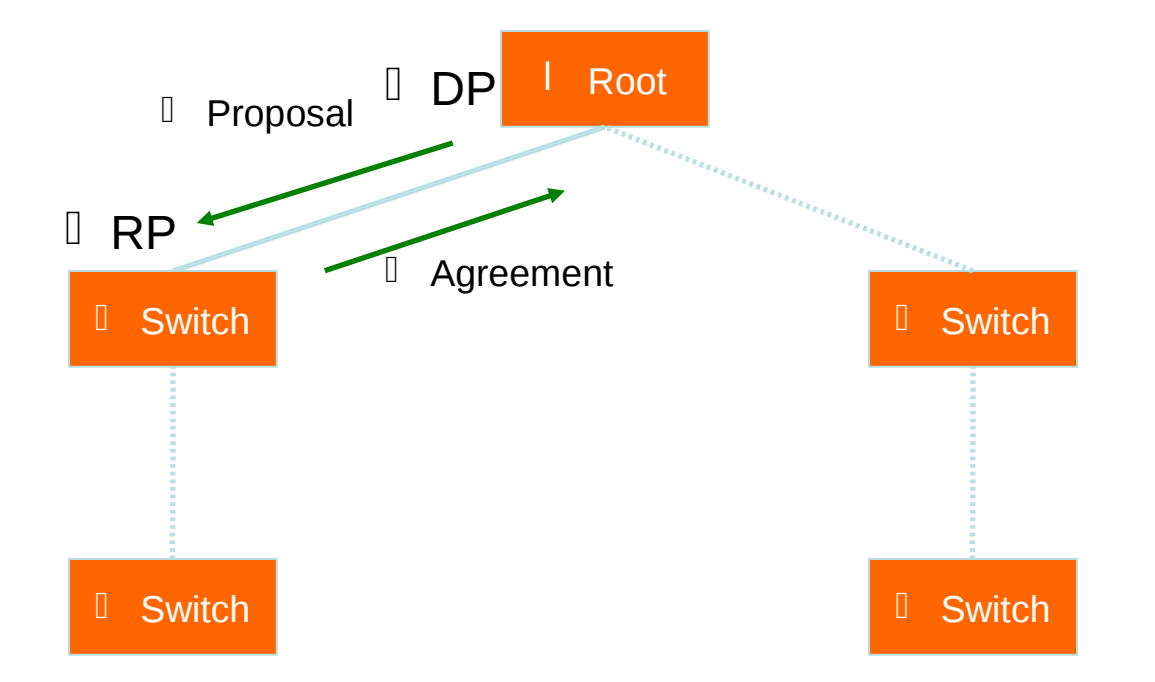

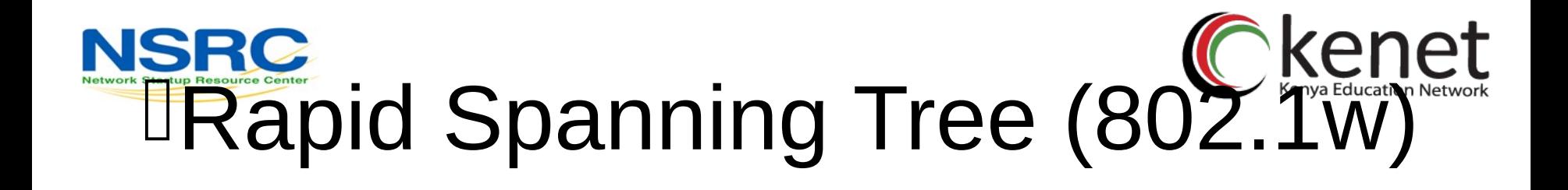

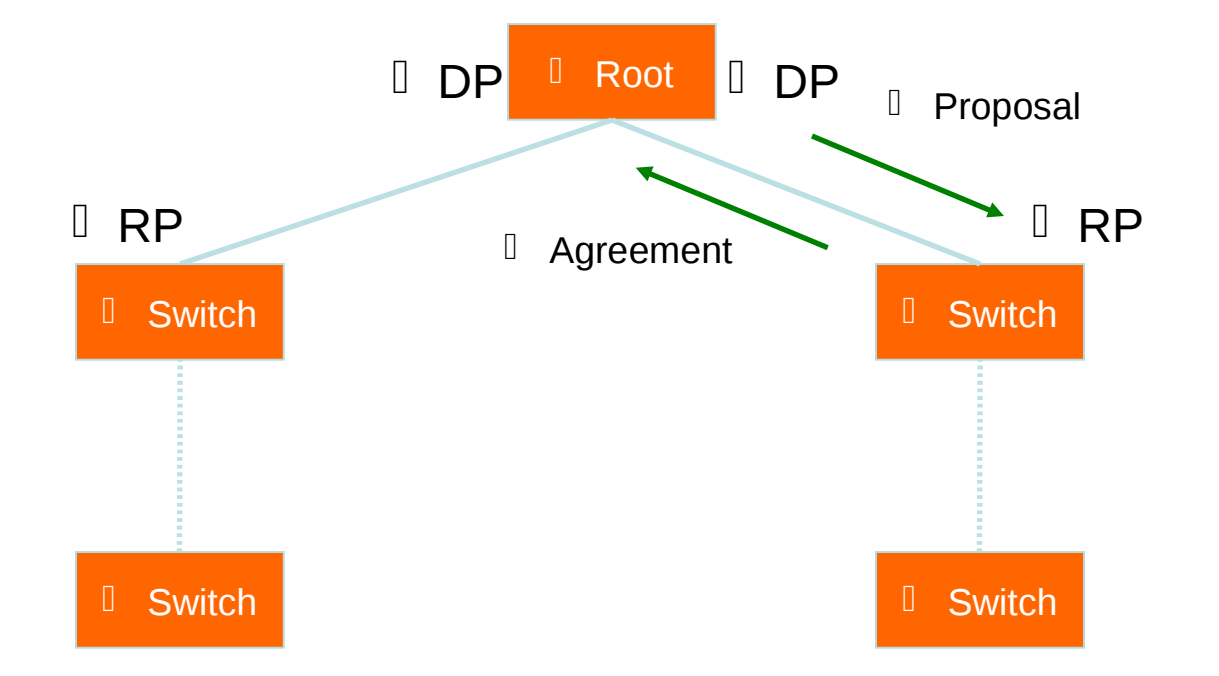

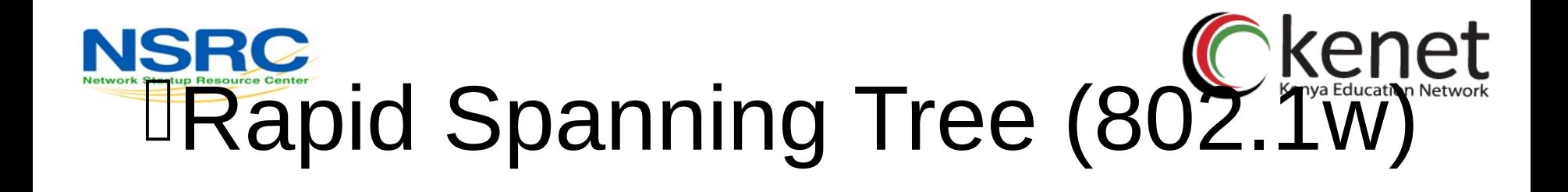

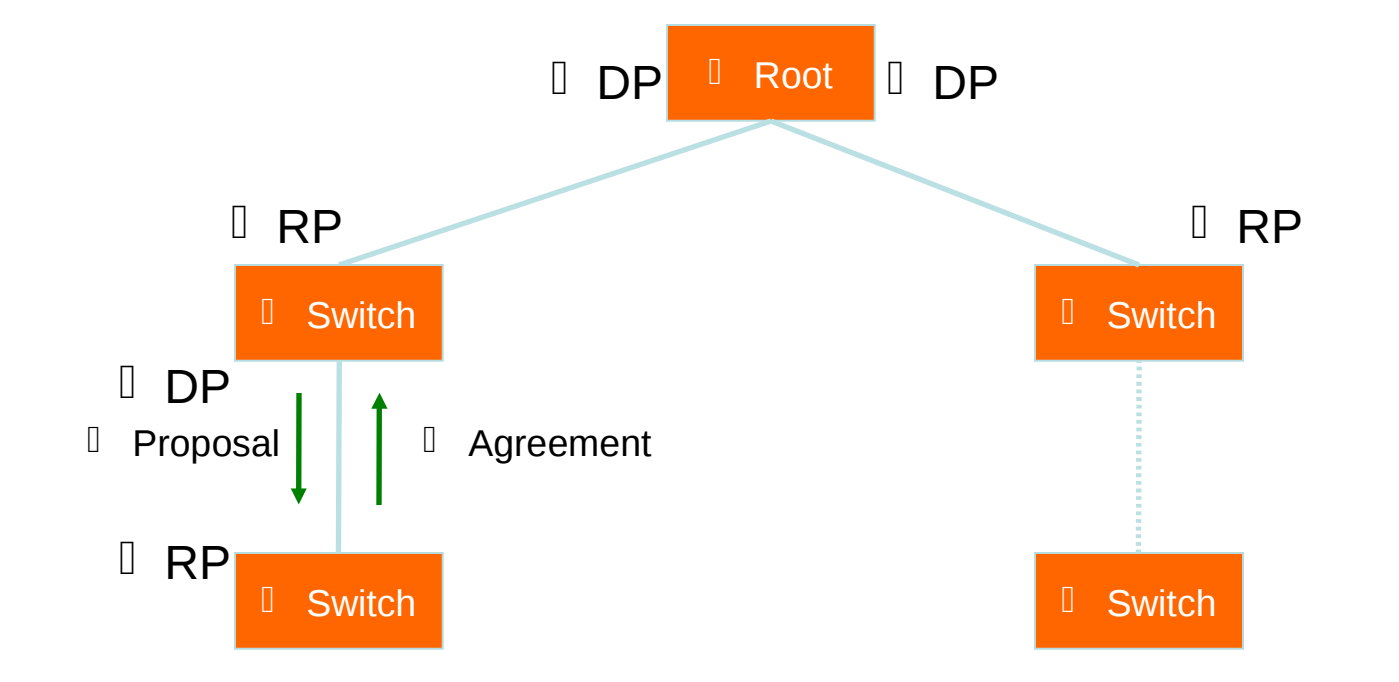

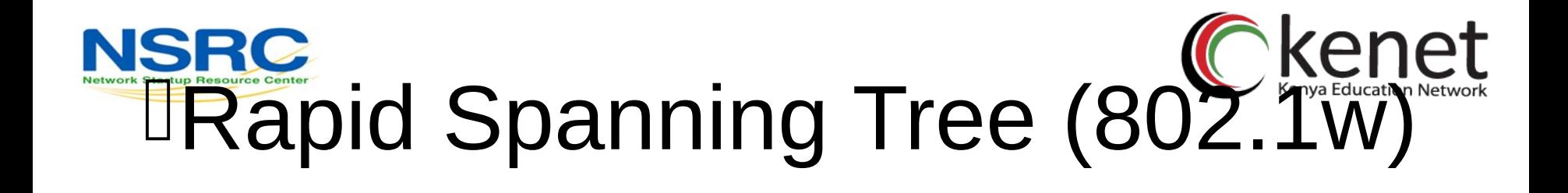

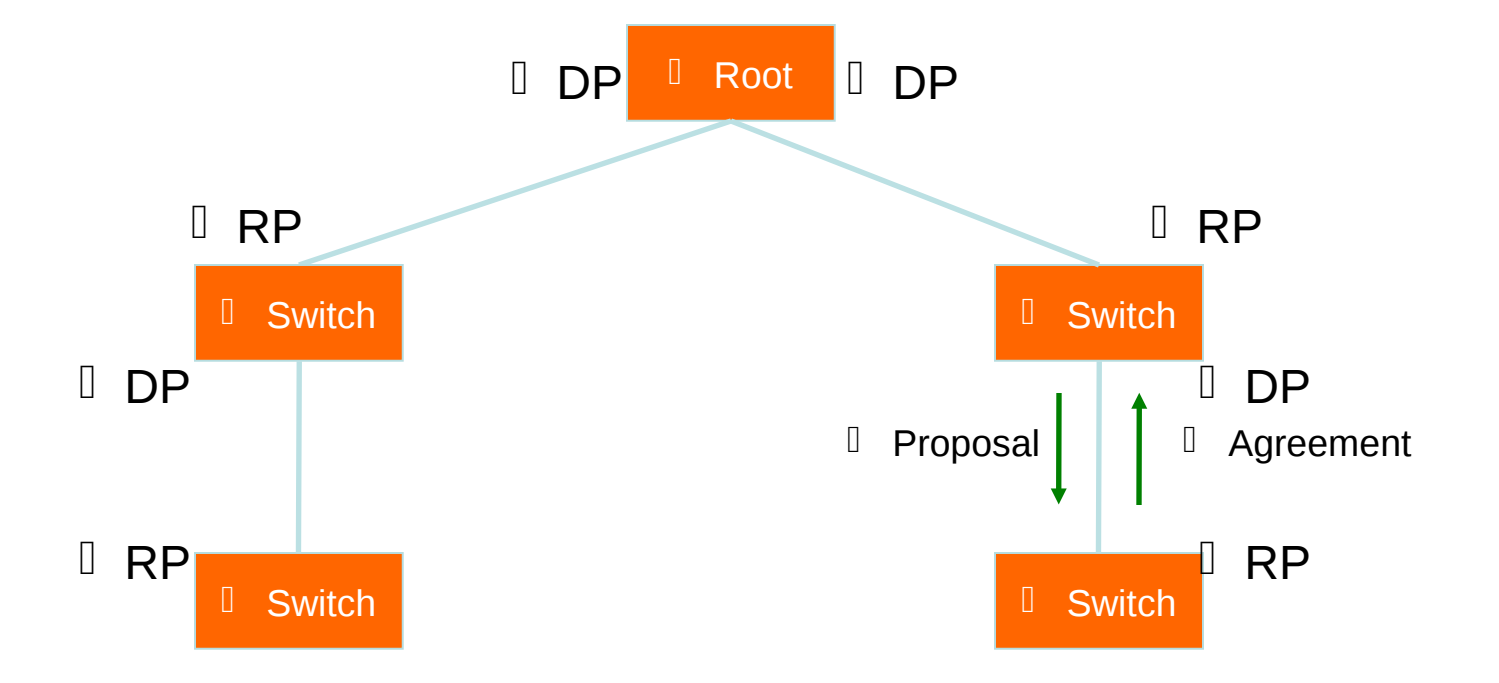

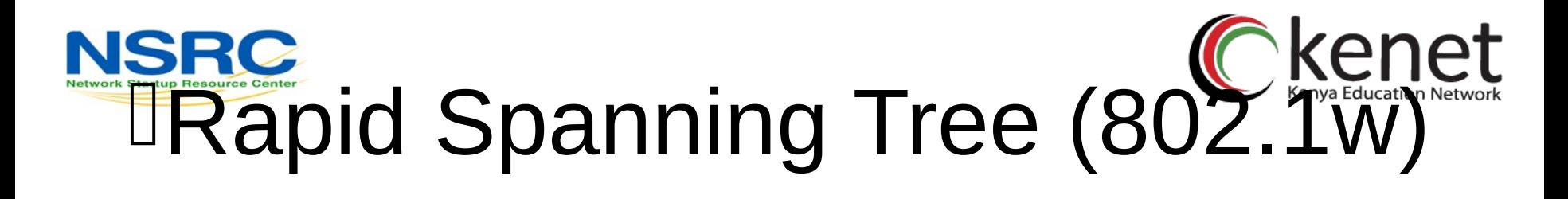

- Prefer RSTP over STP if you want faster convergence
- Always define which ports are edge ports

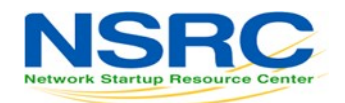

#### lQuestions?

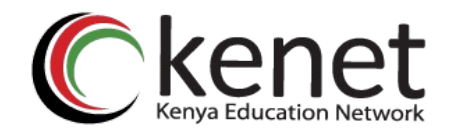

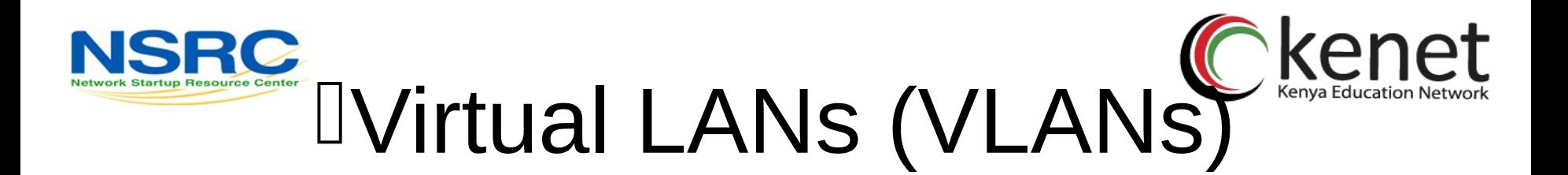

- Allow us to split switches into separate (virtual) switches
- Only members of a VLAN can see that VLAN's traffic
	- –Inter-vlan traffic must go through a router
- Allow us to reuse router interfaces to carry traffic for separate subnets –E.g. sub-interfaces in Cisco routers

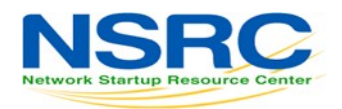

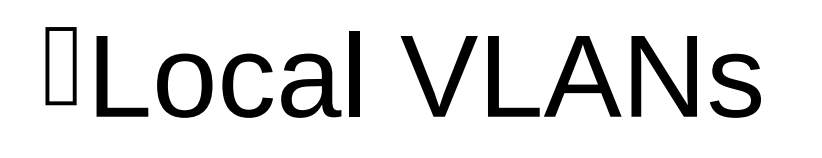

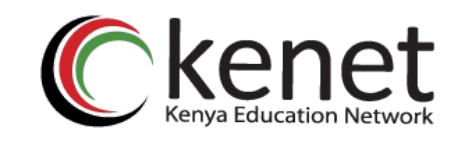

- 2 VLANs or more within a single switch
- *Edge ports*, where end nodes are connected, are configured as members of a VLAN
- The switch behaves as several virtual switches, sending traffic only within VLAN members

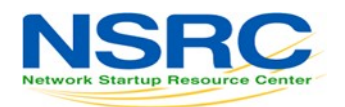

#### lLocal VLANs

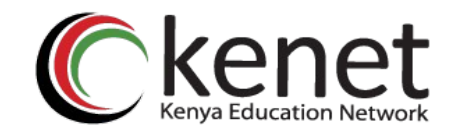

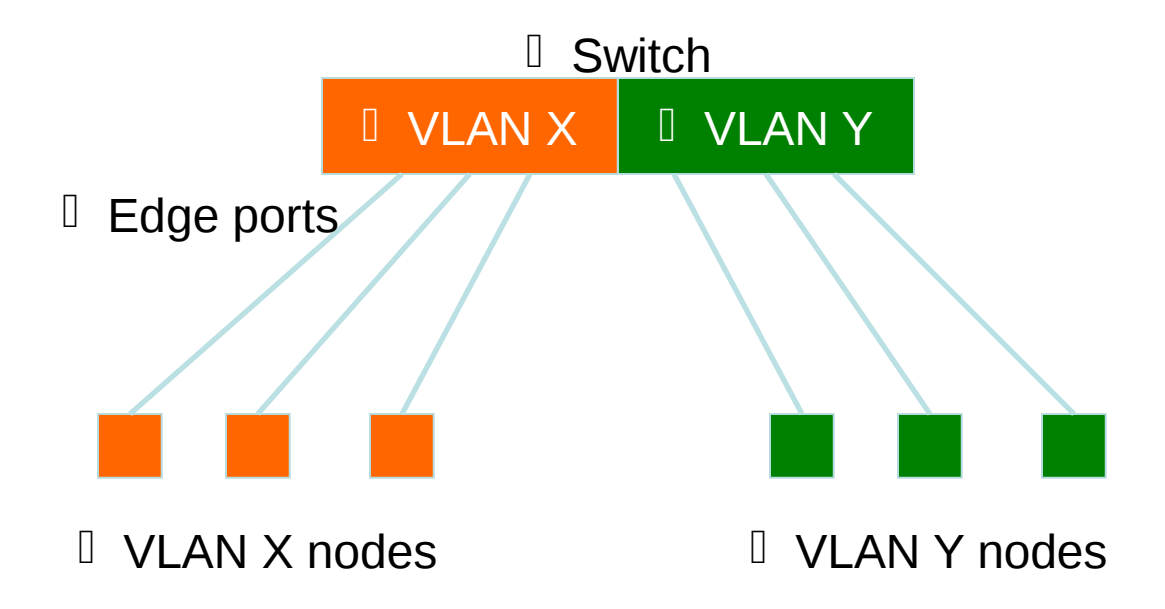

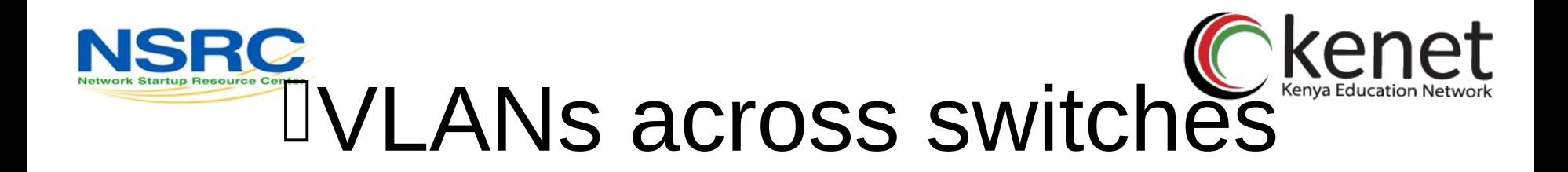

- Two switches can exchange traffic from one or more VLANs
- Inter-switch links are configured as *trunks*, carrying frames from all or a subset of a switch's VLANs
- Each frame carries a *tag* that identifies which VLAN it belongs to

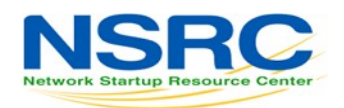

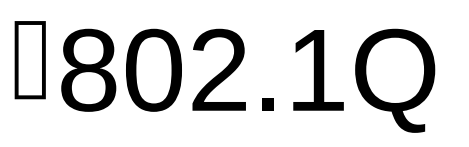

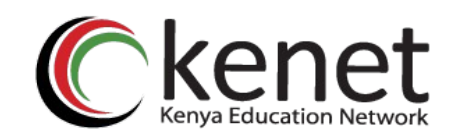

- The IEEE standard that defines how ethernet frames should be *tagged* when moving across switch trunks
- This means that switches from *different vendors* are able to exchange VLAN traffic.

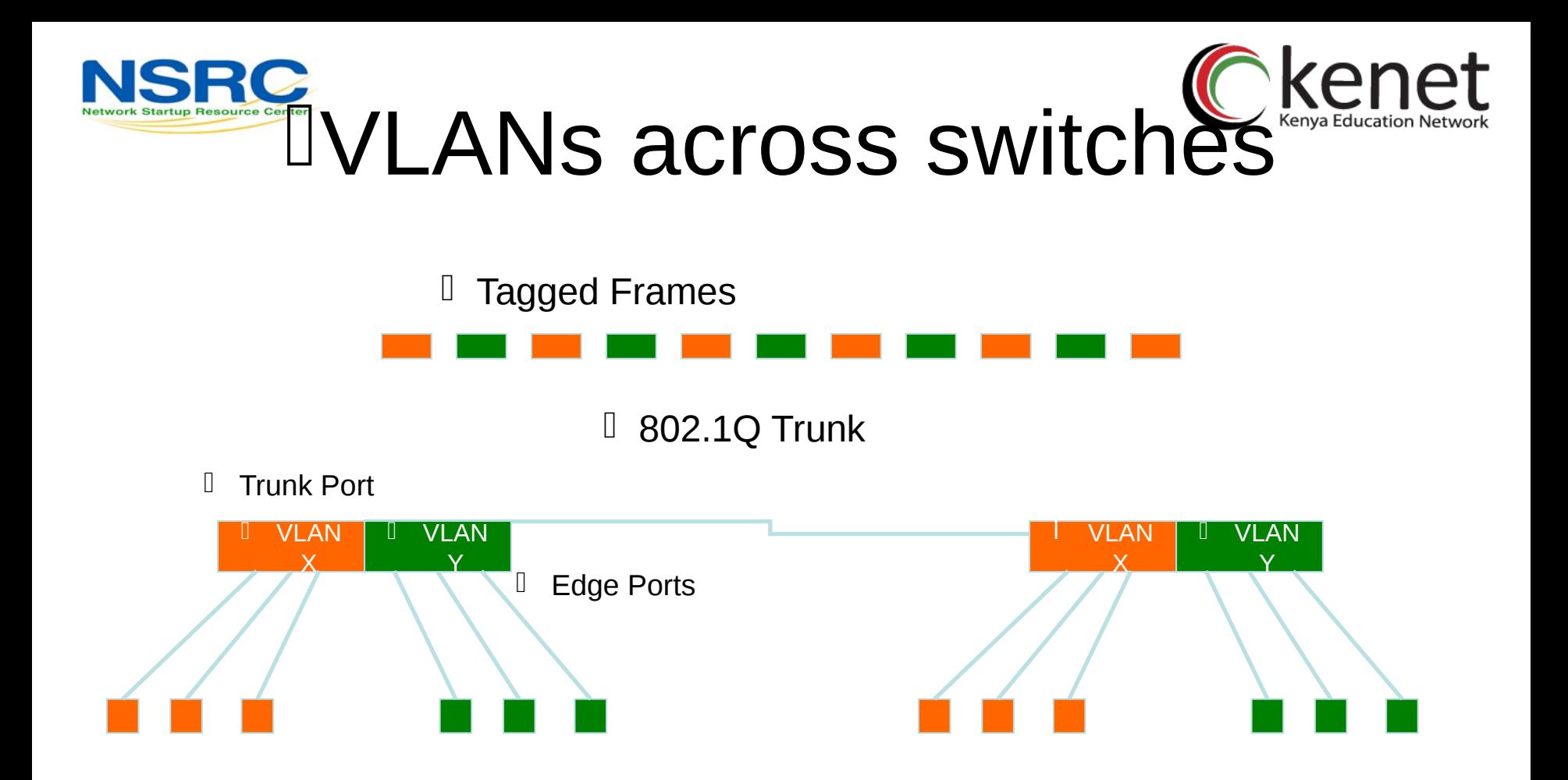

#### l This is called "VLAN Trunking"

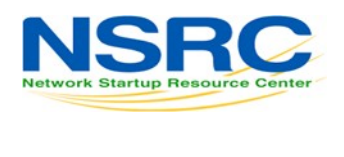

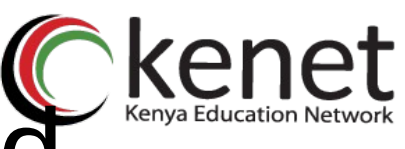

## lTagged vs. Untagged

- Edge ports are not tagged, they are just "members" of a VLAN
- You only need to tag frames in switch-toswitch links (trunks), when transporting multiple VLANs
- A trunk can transport both tagged and untagged VLANs
	- –As long as the two switches agree on how to handle those

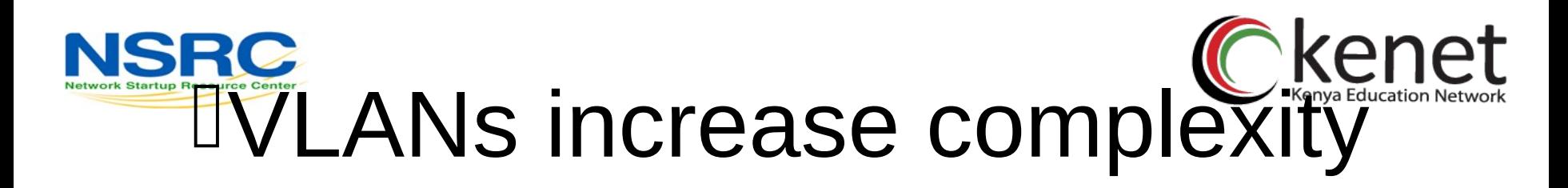

- You can no longer "just replace" a switch –Now you have VLAN configuration to maintain and backup
	- –Field technicians need more skills
- You have to make sure that all the switchto-switch trunks are carrying all the necessary VLANs
	- –Need to keep in mind when adding/removing VLANs

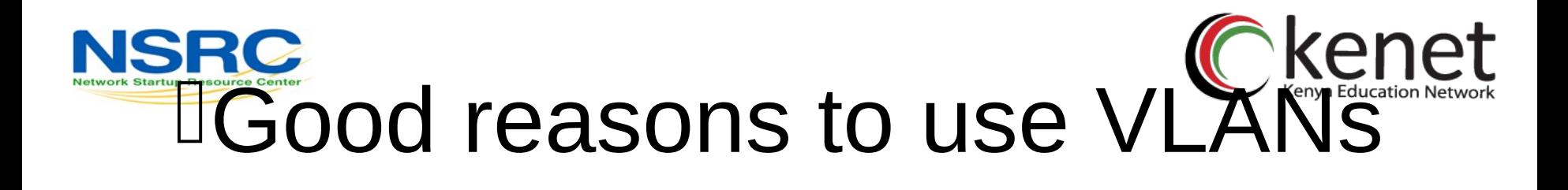

- You want to segment your network into multiple subnets, but can't buy enough switches
	- –Hide sensitive infrastructure like IP phones, building controls, etc.
- Separate control traffic from user traffic –Restrict who can access your switch management address

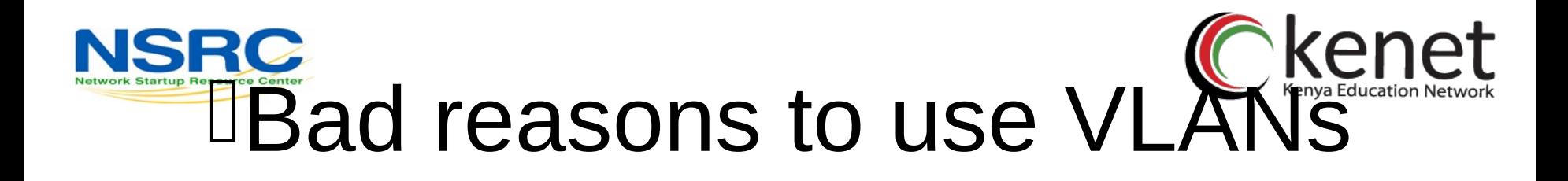

- Because you can, and you feel cool  $\mathbb N$
- Because they will completely secure your hosts (or so you think)
- Because they allow you to extend the same IP network over multiple separate buildings
	- –This is actually very common, but a bad idea

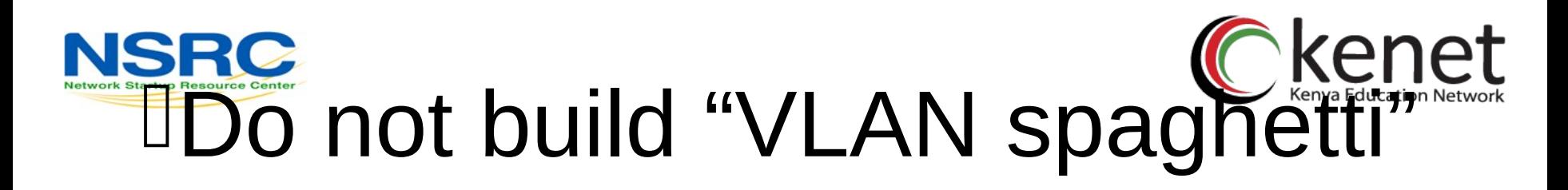

- Extending a VLAN to multiple buildings across trunk ports
- Bad idea because:
	- –Broadcast traffic is carried across all trunks from one end of the network to another
	- –Broadcast storm can spread across the extent of the VLAN, and affect all VLANS!
	- –Maintenance and troubleshooting nightmare

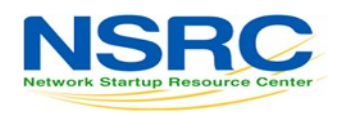

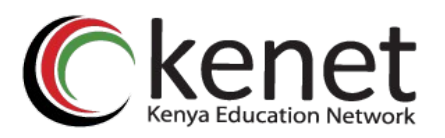

# lLink Aggregation

- Also known as *port bundling, link bundling*
- You can use multiple links in parallel as a single, logical link
	- –For increased capacity
	- –For redundancy (fault tolerance)
- LACP (Link Aggregation Control Protocol) is a standardized method of negotiating these bundled links between switches

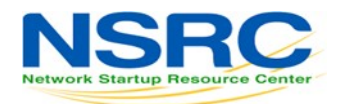

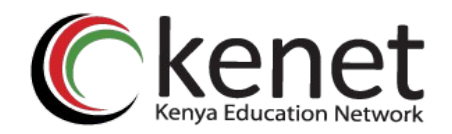

# lLACP Operation

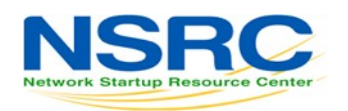

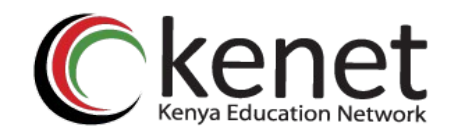

#### lLACP Operation

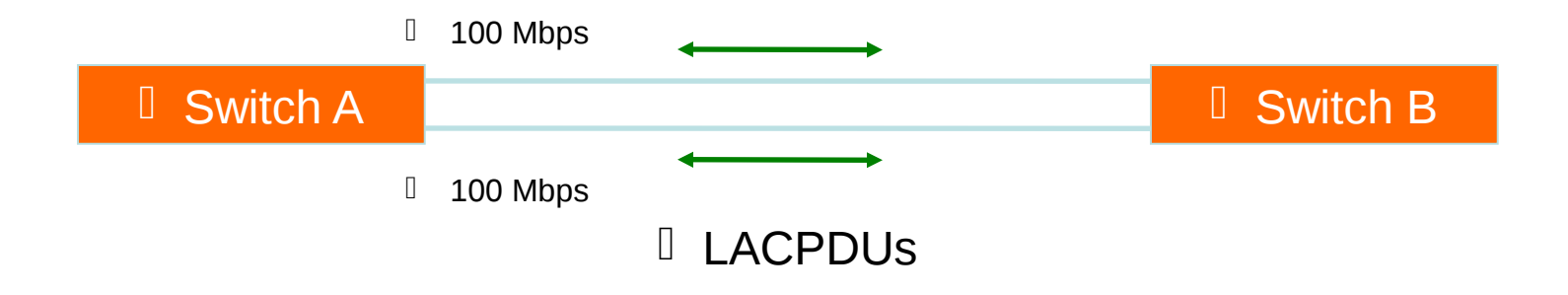

- Switches A and B are connected to each other using two sets of Fast Ethernet ports
- LACP is enabled and the ports are turned on
- Switches start sending LACPDUs, then negotiate how to set up the aggregation

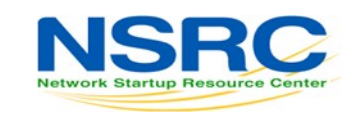

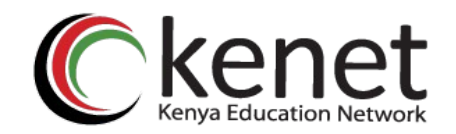

#### lLACP Operation

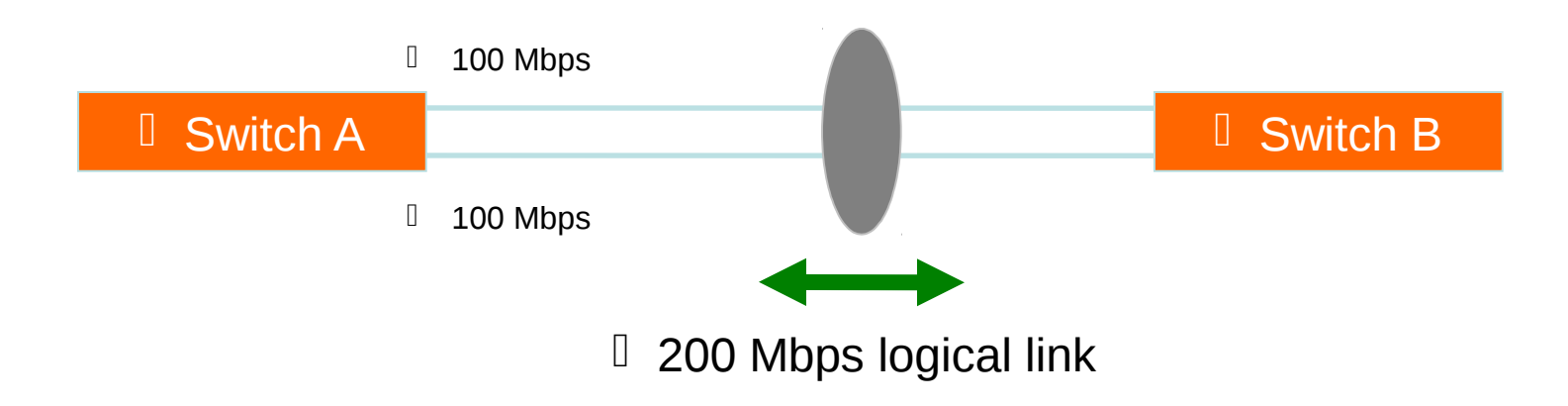

- The result is an aggregated 200 Mbps logical link
- The link is also fault tolerant: If one of the member links fail, LACP will automatically take that link off the bundle, and keep sending traffic over the remaining link

#### **NSGRibuting Traffic** lin Bundled Links

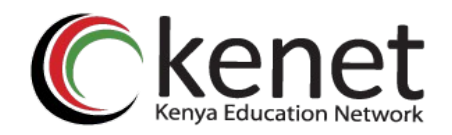

- Bundled links distribute frames using a hashing algorithm, based on:
	- Source and/or Destination MAC address
	- Source and/or Destination IP address
	- Source and/or Destination Port numbers
- This can lead to unbalanced use of the links, depending on the nature of the traffic
- Always choose the load-balancing method that provides the most distribution

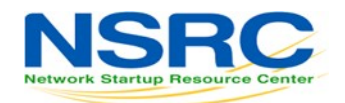

#### lQuestions?

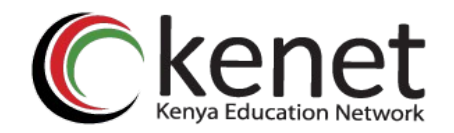

## **NSRG Multiple Spanning Tree Kenet** (802.1s)

- Allows separate spanning trees per VLAN group
	- –Different topologies allow for load balancing between links
	- –Each group of VLANs are assigned to an "instance" of MST
- Compatible with STP and RSTP

#### Nuitiple Spanning Tree kenet (802.1s)

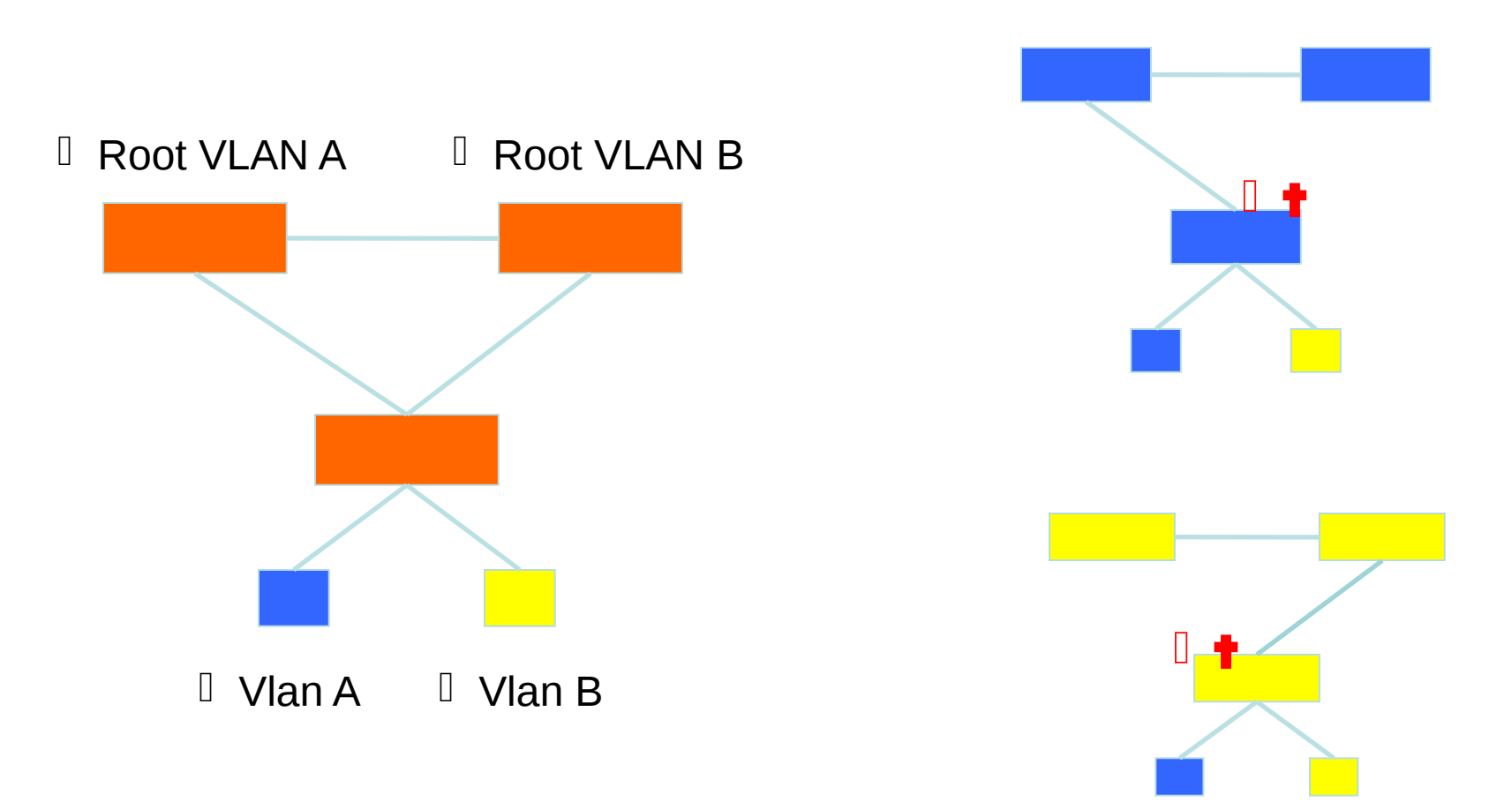

## **NSRG Multiple Spanning Tree Kenet** (802.1s)

- MST Region
	- –Switches are members of a region if they have the same set of attributes:
		- MST configuration name
		- MST configuration revision
		- Instance-to-VLAN mapping
	- –A digest of these attributes is sent inside the BPDUs for fast comparison by the switches
	- –One region is usually sufficient
- CST = Common Spanning Tree
	- –In order to interoperate with other versions of Spanning Tree, MST needs a common tree that contains all the other islands, including other MST regions

- IST = Internal Spanning Tree
	- –Internal to the Region, that is
	- –Presents the entire region as a single virtual bridge to the CST outside

- MST Instances
	- –Groups of VLANs are mapped to particular Spanning Tree instances
	- –These instances will represent the alternative topologies, or forwarding paths
	- –You specify a root and alternate root for each instance

#### Nultiple Spanning Tree kenet Reserved Multiple (802.1s)

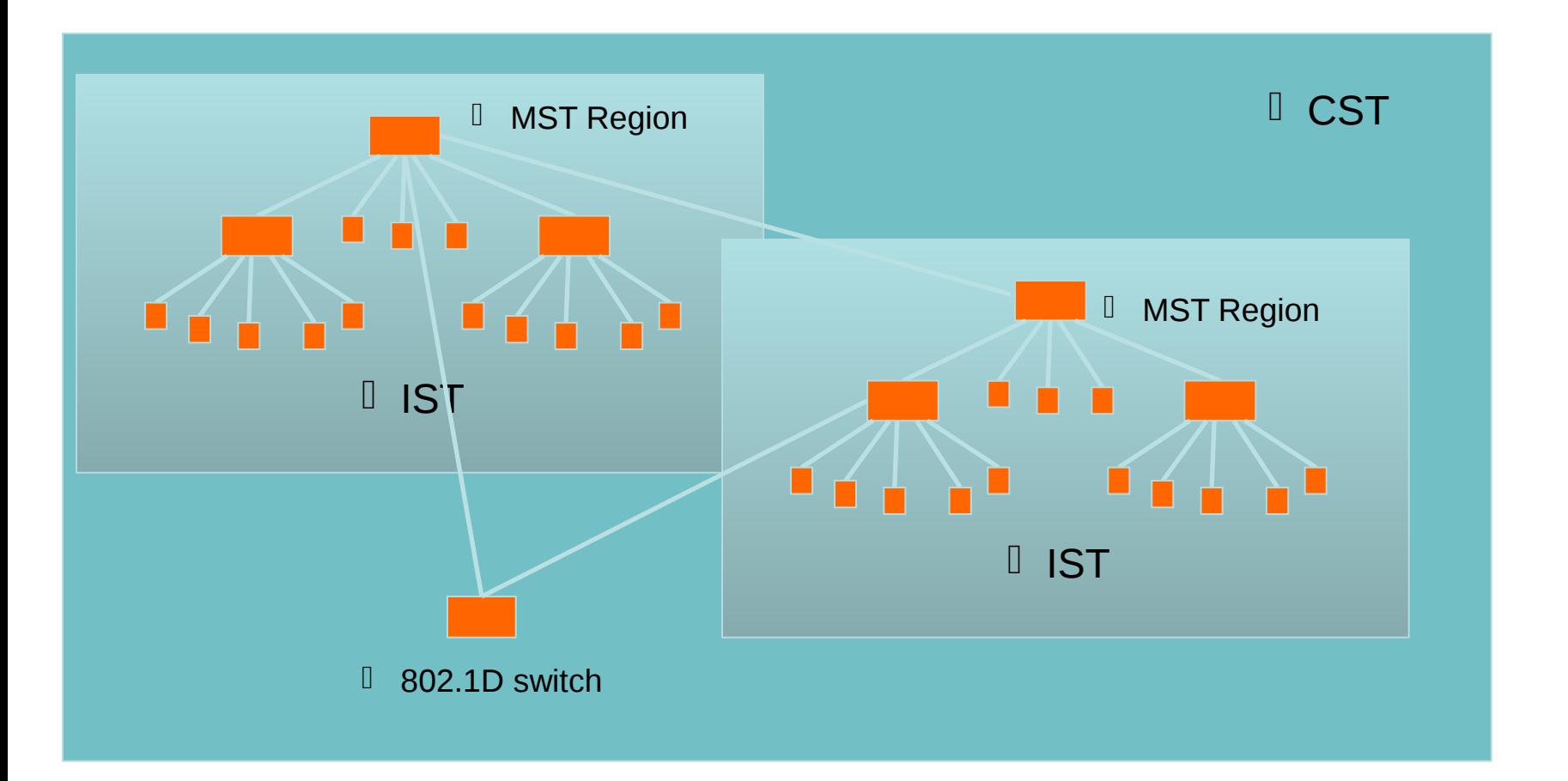

**Transforming education through ICT** 

- Design Guidelines
	- –Determine relevant forwarding paths, and distribute your VLANs equally into instances matching these topologies
	- –Assign different root and alternate root switches to each instance
	- –Make sure all switches match region attributes
	- –Do not assign VLANs to instance 0, as this is used by the IST

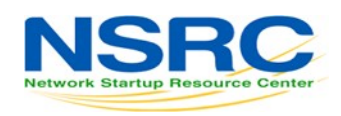

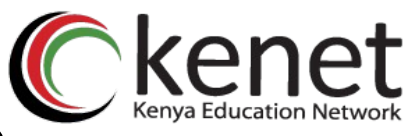

- Minimum features:
	- –Standards compliance
	- –Encrypted management (SSH/HTTPS)
	- –VLAN trunking
	- –Spanning Tree (RSTP at least)
	- –SNMP
		- At least  $v2$  ( $v3$  has better security)
		- Traps

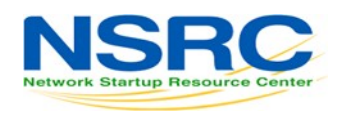

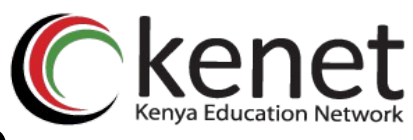

- Other recommended features: –DHCP Snooping
	- Prevent end-users from running a rogue DHCP server
		- Happens a lot with little wireless routers (Netgear, Linksys, etc) plugged in backwards
	- Uplink ports towards the legitimate DHCP server are defined as "trusted". If DHCPOFFERs are seen coming from any untrusted port, they are dropped.

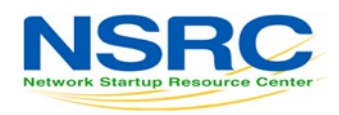

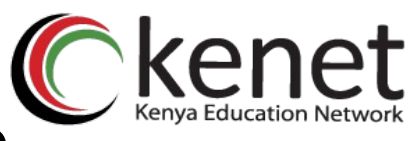

- Other recommended features:
	- –Dynamic ARP inspection
		- A malicious host can perform a man-in-the-middle attack by sending gratuitous ARP responses, or responding to requests with bogus information
		- Switches can look inside ARP packets and discard gratuitous and invalid ARP packets.

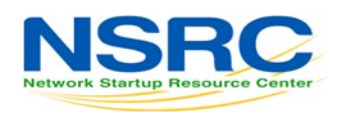

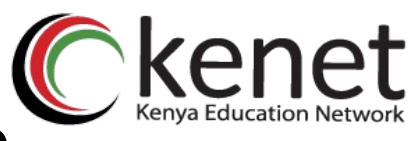

- Other recommended features:
	- –IGMP Snooping:
		- Switches normally flood multicast frames out every port
		- Snooping on IGMP traffic, the switch can learn which stations are members of a multicast group, thus forwarding multicast frames only out necessary ports
		- Very important when users run Norton Ghost, for example.

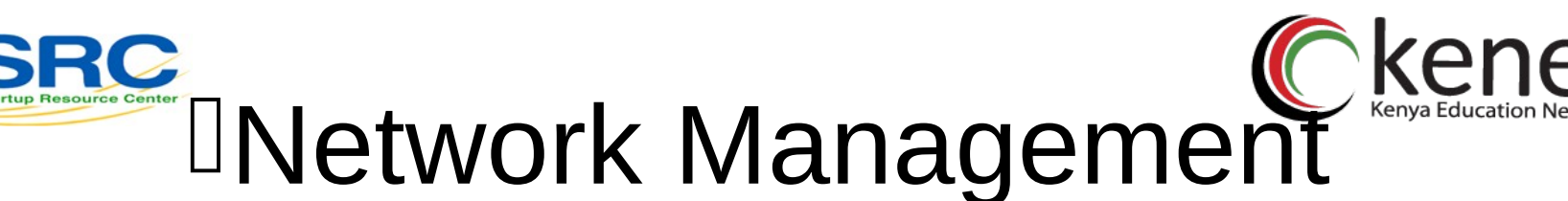

- Enable SNMP traps and/or syslog
	- –Collect and process in centralized log server
		- Spanning Tree Changes
		- Duplex mismatches
		- Wiring problems
- Monitor configurations
	- –Use RANCID to report any changes in the switch configuration

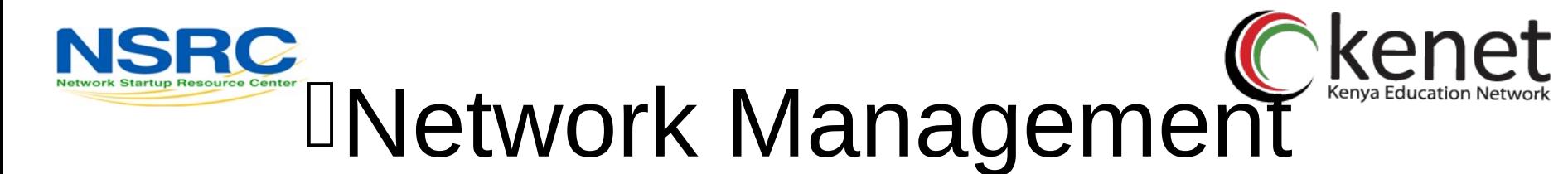

- Collect forwarding tables with SNMP
	- Allows you to find a MAC address in your network quickly
	- –You can use simple text files + grep, or a web tool with DB backend
- Enable LLDP (or CDP or similar)
	- –Shows how switches are connected to each other and to other network devices

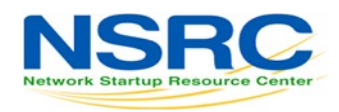

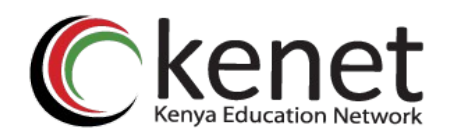

#### lDocumentation

- Document where your switches are located
	- –Name switch after building name
		- E.g. building1-sw1
	- –Keep files with physical location
		- Floor, closet number, etc.
- Document your edge port connections
	- –Room number, jack number, server name

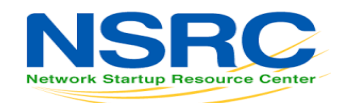

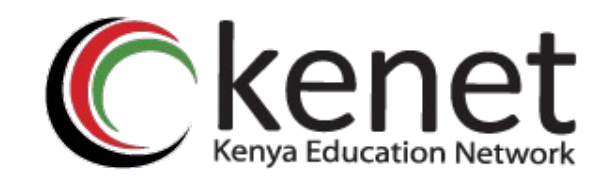

# Transforming education<br>
through *ICT*

## **Thank You**

**www.kenet.or.ke** Jomo Kenyatta Memorial Library, University of Nairobi P. O Box 30244-00100, Nairobi.